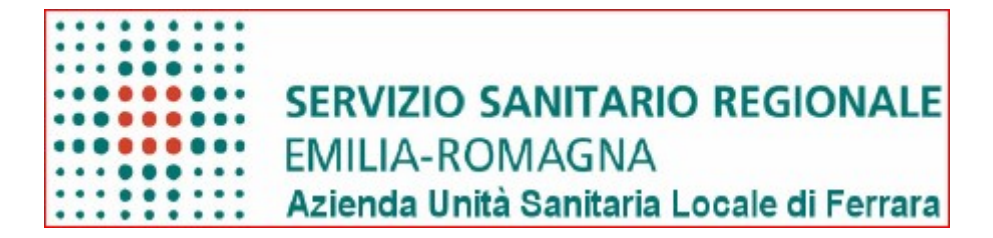

# **DIREZIONE GENERALE**

## **DATA:** 29 /09 /2017 **DELIBERA N. 168**

OGGETTO: REVISIONE STRAORDINARIA DELLE PARTECIPAZIONI SOCIETARIE DELL'AZIENDA USL DI FERRARA AI SENSI DELL'ART. 24 DEL D. LGS 175/2016.

# **IL DIRETTORE GENERALE**

Vista la proposta di adozione dell'atto deliberativo presentata dal Dirigente del M.O. Affari Istituzionali e di Segreteria di cui è di seguito trascritto integralmente il testo:

Visti:

- il decreto legislativo 19 agosto 2016, n. 175 "Testo unico in materia di società a partecipazione pubblica" (TUSP), emanato ai sensi della delega contenuta nell'articolo 18 "Riordino della disciplina delle partecipazioni societarie delle amministrazioni pubbliche", della legge 7 agosto 2015, n. 124 "Deleghe al Governo in materia di riorganizzazione delle amministrazioni pubbliche";

- il decreto legislativo 16 giugno 2017, n. 100, "Disposizioni integrative e correttive al decreto legislativo 19 agosto 2016, n. 175 "Testo unico in materia di società a partecipazione pubblica'" ;

Richiamato in particolare l'art. 24 del TUSP "Revisione straordinaria delle partecipazioni" ,che stabilisce ·

- entro il 30 settembre 2017, ciascuna amministrazione pubblica deve effettuare con provvedimento motivato la ricognizione di tutte le partecipazioni possedute alla data di entrata in vigore del decreto, individuando quelle che devono essere alienate,

- devono essere necessariamente alienate o oggetto di razionalizzazione le partecipazioni detenute, direttamente o indirettamente, dalle amministrazioni pubbliche alla data di entrata in vigore del decreto, in società non riconducibili ad alcuna delle categorie di cui all'articolo 4 del Testo Unico, ovvero che non soddisfano i requisiti di cui all'articolo 5 commi 1 e 2, o che ricadono in una delle ipotesi di cui all'articolo 20, comma 2,

- l'esito della ricognizione verrà inviato alla Corte dei Conti, sezione regionale di controllo, e al Ministero dell'Economia e delle Finanze, Dipartimento del Tesoro,

l'alienazione di quanto ritenuto non indispensabile dovrà avvenire entro un anno dalla conclusione della ricognizione,

- in caso di mancata adozione dell'atto ricognitivo ovvero di mancata alienazione entro i termini previsti, il socio pubblico non può esercitare i diritti sociali nei confronti della società e, salvo in ogni caso il potere di alienare la partecipazione, la medesima è liquidata in denaro;

Preso atto che in virtù di quanto previsto all'art. 4,c 1 del TUSP., le Pubbliche Amministrazioni non possono mantenere partecipazioni dirette o indirette, anche di minoranza, in società che hanno per oggetto attività di produzione di beni e servizi non strettamente necessarie per il perseguimento delle loro finalità istituzionali né acquisire o mantenere partecipazioni, anche di minoranza in tali società e che, per effetto del medesimo art.4 c. 2 , le Pubbliche Amministrazioni possono mantenere partecipazioni in società per lo svolgimento delle seguenti attività:

a) produzione di un servizio di interesse generale, ivi inclusa la realizzazione e la gestione delle reti e degli impianti funzionali ai servizi medesimi;

b) autoproduzione di beni o servizi strumentali all'ente o agli enti pubblici partecipanti o allo svolgimento delle loro funzioni, nel rispetto delle condizioni stabilite dalle direttive europee in materia di contratti pubblici e della relativa disciplina nazionale di recepimento;

è fatta salva la possibilità per le amministrazioni pubbliche di acquisire o mantenere partecipazioni in società che producono servizi economici di interesse generale a rete;

Precisato in particolare che la revisione straordinaria in oggetto deve essere effettuata con riferimento alle partecipazioni possedute al 23 settembre 2016 e che la stessa è volta a verificare la sussistenza delle condizioni richieste dal TUSP per il loro mantenimento, ovvero:

la riconducibilità delle società partecipate ad una delle categorie di cui all'art. 4 del TUSP;

la necessità del loro mantenimento per il perseguimento delle finalità istituzionali dell'Ente, anche tenendo conto della convenienza economica e sostenibilità finanziaria e della gestione diretta o esternalizzata del servizio affidato (art. 5, commi 1 e 2, TUSP);

la non riconducibilità delle società partecipate ad una delle ipotesi di cui all'art.20 ,comma 2;

Richiamate le precedenti deliberazioni:

- n. 42 del 14/2/2011 ad oggetto "Approvazione partecipazione alla società Lepida S.p.A dell'Azienda Usl di Ferrara";

- deliberazione di Giunta Regionale n.590 del 5/5/2017 "Rinnovo dello schema della Convenzione quadro tra gli Enti pubblici soci della Società Cup2000 S.c.p.A." recepita con deliberazione dell'Azienda USL di Ferrara n. 90 del 30/5/2017 avente ad oggetto "Rinnovo dello schema di convenzione quadro tra gli Enti Pubblici soci della socieà CUP 2000 ai sensi della DGR 590/2017"

- n. 120 del 22/04/2009 ad oggetto "Adesione a Nuova Quasco scrl – Liquidazione quota sociale e iscrizione a Full service"

Precisato che Nuova Quasco scrl fu incorporata in ERVET Spa, come previsto dalla Regione Emilia-Romagna con la Legge 14/2014, per concorrere al meglio alla promozione dell'economia del territorio

Dato atto pertanto che l'Azienda USL di Ferrara, alla data del 23 settembre 2016, possedeva le sotto riportate partecipazioni societarie:

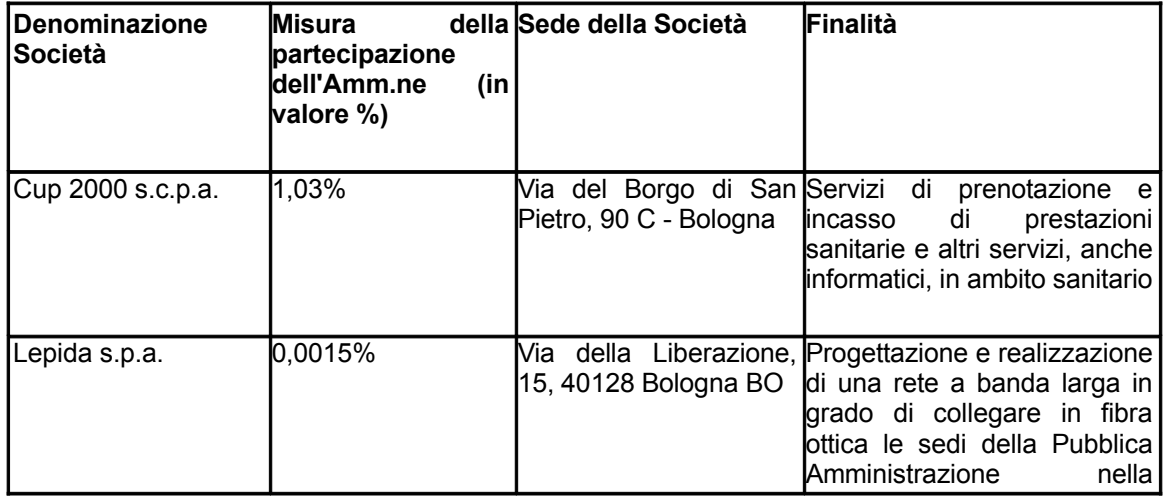

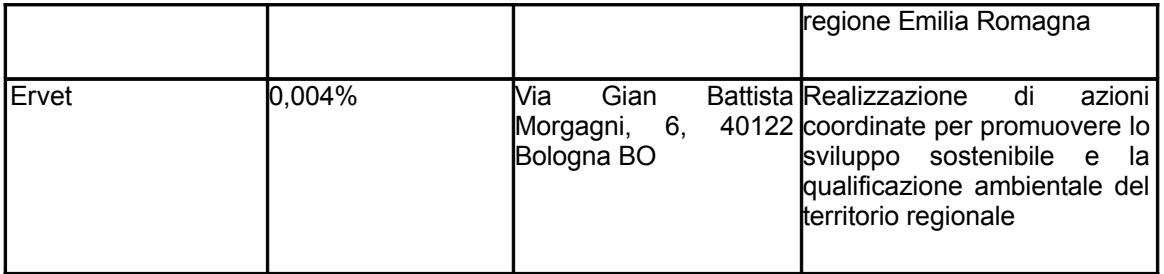

Richiamate le seguenti Deliberazioni di Giunta Regionale:

- n. 924 del 13/7/2015 avente ad oggetto "Criteri e indirizzi per la razionalizzazione delle società e delle partecipazioni regionali", con la quale è stato approvato l'elenco descrittivo delle società partecipate dalla regione Emilia-Romagna e sono state date disposizioni in ordine all'avvio di una puntuale analisi circa lo stato delle partecipazioni societarie in atto, agli indirizzi operativi per l'effettuazione dell'attività di analisi e al percorso da seguire in coerenza con il processo di riorganizzazione dell'amministrazione regionale;

- n. 514 del 11/4/2016 avente ad oggetto "Percorso di semplificazione, riordino e razionalizzazione delle partecipazioni societarie della Regione Emilia-Romagna", con la quale sono state definite le linee guida per dare corso alle attività necessarie al riordino e delineate le necessarie e conseguenti azioni di carattere tecnico e misure organizzative interne (in particolare, si individuavano le partecipazioni da dismettere e da mantenere e si ipotizzala una aggregazione tra Aster S.c.p.a. ed Ervet S.p.a., da un lato, e Cup 2000 s.p.a. e Lepida S.p.a. dall'altro);

- n. 2326 del 21/12/2016 avente ad oggetto "Attuazione del piano di semplificazione, riordino e razionalizzazione delle partecipazioni societarie della Regione Emilia-Romagna approvato con DGR 514/2016" con la quale: a) si è stabilito di confermare le valutazioni e le scelte effettuate con la DGR 514/2016;

- n.1105/2016 "Definizione del modello amministrativo di controllo per le società affidatarie in house";

- n.1194 del 2/8/2017 "Aggiornamento in merito al processo di riordino delle società partecipate regionale";

Considerato che, alla luce di quanto richiamato nelle suddette deliberazioni, la Regione Emilia Romagna ha ritenuto di procedere alla razionalizzazione, prevedendo tra le altre misure fusioni e aggregazioni finalizzate alla creazione di "nuove" realtà, in particolare l'aggregazione tra Cup2000 S.c.p.a. e Lepida S.p.a. tramite acquisizìone da parte di Lepida del ramo d'azienda di Cup 2000 inerente l'ICT;

Dato atto in merito alle attività di monitoraggio vigilanza e controllo sulle società partecipate dall'Azienda USL di Ferrara che le stesse sono espletate come segue :

Lepida S.P.A.: in applicazione delle disposizioni di cui alla legge regionale 24/5/2004 n. 11 "Sviluppo Regionale della società dell'informazione" in particolare artt.8 e 15 e che pertanto le funzioni di controllo sono rimesse alla Regione;

- CUP 2000 S.C.p.A. :in applicazione di quanto previsto agli artt.5 e 6 della convenzione quadro approvata con la sopra citata deliberazione di Giunta Regionale n. 590 del 5/5/2017 , recepita dall'Azienda USL di Ferrara con deliberazione n. 90 del 30/5/2017;

- ERVET: in applicazione delle disposizioni di cui alla legge regionale 18/7/2014 n. 14 "Promozione degli investimenti in Emilia Romagna" ed in particolare art. 22 e 23 e che pertanto le funzioni di controllo sono rimesse alla Regione.

Dato atto che l'esito della revisione straordinaria deve essere adottato con provvedimento motivato e che è necessaria una puntuale motivazione sia per giustificare gli interventi di riassetto sia per legittimare il mantenimento delle partecipazioni in essere, e che lo stesso deve essere comunicato alla competente Sezione della Corte dei Conti e al Ministero dell'Economia e delle Finanze, ai sensi dell'art. 20, cc. 1 e 3 e dell'art. 24, c. 1 del TUSP;

Viste le ["Linee di indirizzo per la revisione straordinaria delle partecipazioni di cui all'art. 24,](https://cdn.fiscoetasse.com/upload/Linee_guida_revisione_partecipate.pdf) [D.Lgs. n. 175/2016"](https://cdn.fiscoetasse.com/upload/Linee_guida_revisione_partecipate.pdf) con annesso modello standard di atto di ricognizione per il corretto adempimento da parte degli Enti territoriali , emanate dalla Corte dei conti, Sezione delle autonomie, con deliberazione n.19 del 19 luglio 2017, cui convenzionalmente si ritiene opportuno far riferimento ai fini degli adempimenti di cui al presente provvedimento, ancorché predisposto per gli Enti Territoriali;

Vista altresì le relazioni allegate al presente provvedimento quale parte integrante e sostanziale elaborate dal Direttore del Servizio Comune ICT, dal Direttore del Servizio Comune Tecnico e dal Direttore dell'Unità Operativa Prevenzione e Sicurezza Ambienti di Lavoro afferente al Dipartimento Sanità Pubblica trattenute in originale agli atti del M.O. Affari Istituzionali e di Segreteria, dalle quali si evince la decisione di mantenere le partecipazioni societarie in essere come sopra meglio individuate e preso atto delle motivazioni concernenti il mantenimento delle partecipazioni societarie medesime, quali riportate nelle schede di ricognizione allegate anch'esse quale parte integrante e sostanziale della presente deliberazione, alle quali si rinvia per una più puntuale descrizione;

Atteso che , come si evince dalla deliberazione di Giunta Regionale n.1194 del 2/8/2017, dalla relazione e dalle schede di ricognizione allegate, "il mantenimento delle partecipazioni è altresì giustificato dal processo di aggregazione organizzativo/gestionale attualmente in itinere, posto in essere dalla Regione Emilia-Romagna " ;

Ritenuto pertanto di approvare la revisione straordinaria delle partecipazioni societarie possedute dall'Azienda USL di Ferrara alla data del 23/9/2016, ai sensi e per gli effetti di cui all'art.24 del TUSP, secondo le risultanze di cui alle schede di ricognizione ed alla relazione tecnica, allegate quali parti integranti e sostanziali al presente provvedimento;

Dato atto:

- che la spesa è stata regolarmente attribuita al conto competente ed è ricompresa nelle previsioni del budget autorizzato;

- che il presente provvedimento risponde ai principi della legittimità, opportunità e convenienza;

**»** Attesa la rappresentazione dei fatti e degli atti riportati dai Dirigenti proponenti;

Coadiuvato dal Direttore Amministrativo e dal Direttore Sanitario che, ai sensi dell'art. 3 comma 7° del D.Lgs. n. 502/92 e successive modifiche ed integrazioni esprimono parere favorevole;

# **D E L I B E R A**

- 1) di approvare per quanto esposto in premessa la revisione straordinaria delle partecipazioni societarie dell'Azienda USL di Ferrara alla data del 23/9/2016, ai sensi e per gli effetti previsti dall'art.24 del D.Lgs 19/8/2016 n.175 e s.m.i. (TUSP);
- 2) di dare atto che l'esito della revisione di cui al punto precedente è riportato nelle schede di ricognizione allegate quali parti integranti e sostanziali del presente provvedimento;
- 3) di precisare che l'Azienda USL di Ferrara dispone il mantenimento delle partecipazioni societarie possedute e che le motivazioni analitiche concernenti il mantenimento delle stesse sono riportate nella relazioni anch'esse allegate quali parti integranti e sostanziali del presente provvedimento ed alle quali si rimanda per una puntuale descrizione;
- 4) di stabilire che l'U.O. Economico Finanziaria provveda all'invio del presente provvedimento alla Corte dei Conti - Sezione Regionale di controllo, ai sensi del disposto di cui all'art.24 c.3 TUSP ;
- 5) di stabilire che l'U.O. Economico Finanziaria provveda all'invio degli esiti della presente revisione alla Struttura istituita nell'ambito del Ministero dell'Economia e delle Finanze, ai sensi e per gli effetti dell'art.15 "Monitoraggio indirizzo e coordinamento delle società a

partecipazione pubblica" TUSP, secondo le modalità e termini dalla stessa stabiliti.

**IL DIRETTORE GENERALE (Dott. Claudio VAGNINI)**

**IL DIRETTORE AMMINISTRATIVO IL DIRETTORE SANITARIO (Dott. Stefano CARLINI) (Dott. Mauro MARABINI)**

**IL RESPONSABILE DEL PROCEDIMENTO DELIBERATIVO (Dott. Alberto FABBRI)**

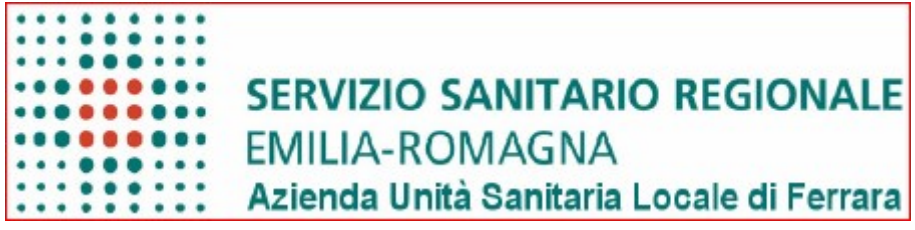

# **DIREZIONE GENERALE**

# **INVIATA:**

**x** AL COLLEGIO SINDACALE in data 03/10/2017

¨ ALLA CONFERENZA SOCIO SANITARIA TERRITORIALE in data \_\_\_\_\_\_\_\_\_\_\_\_\_\_\_\_\_\_

 $\ddot{a}$  and  $\ddot{a}$  and  $\ddot{a}$  and  $\ddot{a}$  and  $\ddot{a}$  and  $\ddot{a}$  and  $\ddot{a}$  and  $\ddot{a}$  and  $\ddot{a}$  and  $\ddot{a}$  and  $\ddot{a}$  and  $\ddot{a}$  and  $\ddot{a}$  and  $\ddot{a}$  and  $\ddot{a}$  and  $\ddot{a}$  and  $\ddot{a}$  and

# **PUBBLICAZIONE ED ESTREMI DI ESECUTIVITA'**

In pubblicazione all'Albo Pretorio Elettronico (art. 32 L. 69/09 e s.m.i.) dell'Azienda USL di Ferrara dal **03/10/2017** per 15 gg. consecutivi

- **x** La presente deliberazione è ESECUTIVA dalla data di pubblicazione (art. 37, comma 5° L.R. n. 50/94, così come sostituito dalla L.R. n. 29/2004)
- ¨ APPROVATA dalla Giunta Reg.le per silenzio-assenso in data \_\_\_\_\_\_\_\_\_\_\_\_\_\_\_\_\_\_\_\_ (decorsi i termini di cui all'art. 4, comma 8, L. 30.12.91 n. 412)

¨ APPROVATA dalla Giunta Reg.le in data \_\_\_\_\_\_\_\_\_\_\_\_\_\_\_\_\_ atto n. \_\_\_\_\_\_\_\_

¨ NON APPROVATA dalla Giunta Reg.le (vedi allegato)

# **IL RESPONSABILE DEL PROCEDIMENTO DELIBERATIVO (Dott. Alberto FABBRI)**

#### **RELAZIONE PER LA "REVISIONE STRAORDINARIA DELLE PARTECIPAZIONI" dell'Azienda Unità Sanitaria Locale di Ferrara, ai sensi dell'art. 24 del D.Lgs. 19 agosto 2016, n. 175**

#### **Sommario**

- **1. Premessa Il contesto normativo di riferimento**
- **2. Ricognizione delle Società partecipate dall'AUSL di Ferrara al 23 settembre 2016**
- **3. Partecipazione societaria "in house providing" CUP2000 s.c.p.a.**
- **4. Motivazioni della scelta di mantenimento della partecipazione nella società Cup2000 s.c.p.a.**
- **5. Partecipazione societaria "in house providing" Lepida spa**
- **6. Motivazioni della scelta di mantenimento della partecipazione nella società Lepida spa**
- **7. Partecipazione societaria "in house providing" Ervet spa**
- **8. Motivazioni della scelta di mantenimento della partecipazione in Ervet spa**
- **9. Scheda di ricognizione straordinaria (allegato 1 alla relazione)**
- **10. Attività di programmazione**

# **1. Premessa - Il contesto normativo di riferimento**

Il processo di revisione delle Società a partecipazione pubblica, che comprende anche l'eventuale mantenimento e la gestione di partecipazioni già esistenti, ha preso l'avvio con il Decreto Legislativo 19 agosto 2016, n. 175 "Testo unico in materia di società a partecipazione pubblica" , come aggiornato dal Decreto Legislativo 16 giugno 2017, n. 100, "Disposizioni integrative e correttive al decreto legislativo 19 agosto 2016, n. 175 'Testo unico in materia di società a partecipazione pubblica'".

In particolare l'art. 24 del TUSP stabilisce all'art. 1 che "...entro il 30 settembre 2017, ciascuna amministrazione pubblica effettua con provvedimento motivato la ricognizione di tutte le partecipazioni possedute alla data di entrata in vigore del presente decreto…".

La Regione Emilia-Romagna, in linea con gli obiettivi di finanza pubblica posti dalla legislazione nazionale, ha quindi dato avvio a un graduale processo volto allo sviluppo di un efficace sistema di governance sulle proprie società ed enti partecipati, emanando atti amministrativi volti, da un lato, a delineare il progressivo processo di riordino delle partecipazioni regionali e dall'altro, a definire il modello amministrativo di controllo analogo sulle società partecipate in house providing, che sinteticamente si richiamano:

- DGR n. 924 del 13/7/2015 "Criteri e indirizzi per la razionalizzazione delle società e delle partecipazioni regionali";
- DGR n. 514 del 11/4/2016 "Percorso di semplificazione, riordino e razionalizzazione delle partecipazioni societarie della Regione Emilia-Romagna";
- DGR n. 1105/2016 "Definizione del modello amministrativo di controllo analogo per le società affidatarie in house";
- DGR n. 2326 del 21/12/2016 "Attuazione del piano di semplificazione, riordino e razionalizzazione delle partecipazioni societarie della Regione Emilia-Romagna approvato con DGR 514/2016";
- DGR n. 1194 del 2/8/2017, "Aggiornamento in merito al processo di riordino delle società partecipate regionali".

#### **2. Ricognizione delle Società partecipate dall'AUSL di Ferrara al 23 settembre 2016**

Nell'ambito delle partecipazioni societarie di questa Azienda rientrano:

- 1) CUP2000 s.c.p.a.
- 2) Lepida s.p.a.

3) Ervet spa

# **3. Partecipazione societaria "in house providing" CUP2000 s.c.p.a.**

Un'apposita Convenzione è stata sottoscritta tra Enti pubblici Soci di CUP2000 s.c.p.a., portatori di interessi omogenei per le finalità pubbliche e collettive di cui sono istituzionalmente attributari in relazione alle competenze a ciascuno di essi spettanti. Tale Convenzione inerisce l'organizzazione di servizi ad alta tecnologia informatica a supporto delle attività sanitarie, socio-sanitarie, sociali e dei servizi degli enti locali alla persona per la determinazione in ordine al loro svolgimento (DGR n. 590 del 5 maggio 2017 "Rinnovo dello schema della Convenzione quadro tra gli Enti pubblici soci della Società CUP2000 s.c.p.a.", recepita con nostra Delibera n. 90 del 30 maggio 2017, avente ad oggetto "RINNOVO DELLO SCHEMA DI CONVENZIONE QUADRO TRA GLI ENTI PUBBLICI SOCI DELLA SOCIETÀ CUP 2000 AI SENSI DELLA DGR 590/2017").

L'adesione alla suddetta Convenzione trova altresì fondamento nella partecipazione alla compagine societaria di CUP2000 da parte dell'Azienda USL di Ferrara, come inizialmente disposto dalla Delibera n. 120 del 28/04/2006, avente ad oggetto "PB-153/2006 - Sottoscrizione di n. 5000 azioni speciali della Società "CUP 2000 S.p.A.", per un valore complessivo di euro 5000,00 (cinquemila/00)".

La Società CUP2000 s.c.p.a. è struttura specializzata per lo svolgimento in favore dei Soci stessi di prestazioni volte a migliorare l'accessibilità, la fruibilità e la qualità dei servizi sanitari e socio-sanitari, anche attraverso la ricerca e lo sviluppo di soluzioni innovative ai fini della interoperabilità. In applicazione della Convenzione summenzionata la Società espleta le attività oggetto dello Statuto (vedere scheda 02.01 "Ricognizione delle Società partecipate") nei confronti di questa Azienda, esclusivamente sulla base di atti di affidamento o di coordinamento.

La Conferenza di Coordinamento, composta dai Rappresentanti Legali degli Enti, o loro delegati, è lo strumento attraverso il quale si garantisce un'azione unitaria e coordinata dei soci sull'attività e sul governo della società; opera quale sede di informazione, confronto, consultazione, valutazione e controllo, tra gli Enti in merito all'attuazione dell'Accordo e delle scelte strategico-gestionali con le quali indirizzare le attività della Società funzionalmente alle proprie finalità istituzionali.

Nell'ambito delle attività svolte, sono state affidate (Delibera n. 68 del 10/04/2017 avente ad oggetto "CONVENZIONI IN HOUSE CON CUP 2000 S.C.P.A. ADOTTATA NELL'INTERESSE DELL'AUSL DI FERRARA"):

- Servizio digitalizzazione e archiviazione cartelle cliniche;
- Servizio rilevazione dati sui consumi farmaceutici;
- Servizio di Hosting:
- Servizio accesso prestazioni sanitarie e servizi ICT connessi, già denominata "CUP Provinciale";
- E-care realizzazione progetti di Area Socio Sanitaria;
- Servizi in ambito ICT per il supporto informatico alla piattaforma BABEL;
- Servizi in ambito ICT per l'elaborazione cedolini per medici convenzionati.

#### **4. Motivazioni della scelta di mantenimento della partecipazione in Cup 2000**

L'analisi dell'ambito di intervento, funzionale alle necessità di questa Azienda, ha portato, a fronte dei processi riorganizzativi gestionali attualmente in atto da parte della Regione Emilia-Romagna, a ritenere opportuno e strettamente necessario (in conformità a quanto previsto dall'art. 4, comma 1 TUSP) il mantenimento della partecipazione in CUP2000 s.c.p.a. onde poter garantire puntualmente tempi e livelli di servizi e prodotti adeguati, come finora erogati.

Per il mantenimento della partecipazione senza alcun intervento di razionalizzazione si è partiti dalla considerazione della permanenza di una valutazione di necessarietà per il perseguimento delle finalità istituzionali di questa Azienda così come definita dall'art. 4 comma 1 del TUSP con riferimento, altresì, alla tipologia di beni e servizi in autoproduzione (ai sensi dell'art. 4 comma 2 lett. d), per assicurare la necessaria, quant'anche dovuta, continuità del servizio prestato al cittadino in tema di facilitazione di accesso alle prestazioni sanitarie.

La Società CUP2000 s.c.p.a. non ha avuto perdite di bilancio continuative e ha riportato un risultato positivo nella gestione dei servizi affidati (vedi scheda 03.02) garantendo quindi una solidità economica a supporto dell'attività stessa.

Dalla stabilità della Società deriva, di conseguenza, la sostenibilità, anche economica, del mantenimento della partecipazione.

E' stato altresì valutato che il servizio prestato dall'Azienda Sanitaria attraverso CUP2000 s.c.p.a. nei confronti dei cittadini, può essere ritenuto un "servizio d'interesse generale" secondo l'interpretazione data dalla normativa europea, come sopra riportato.

Il mantenimento è motivato, in aggiunta, dalla opportunità che discende dall'esercizio del controllo analogo previsto all'art. 1, lettera c TUSP (esercitato sia singolarmente o congiuntamente con le altre amministrazioni partecipanti), ossia la possibilità di esercitare un'influenza determinante sugli obiettivi strategici e gestionali attraverso le scelte che scaturiscono dallo strumento della Conferenza di Coordinamento sulla base della Convenzione succitata. Tale strumento è assimilabile a quello esercitato sulle proprie articolazioni organizzative interne (uffici, servizi, ecc.) anche con riferimento al rispetto dei vincoli normativi nell'esercizio dell'attività amministrativa.

# **5. Partecipazione societaria "in house providing" Lepida s.p.a.**

Premesso che la Regione Emilia Romagna con delibera n. 1056/2004 ha approvato il progetto di Rete privata delle pubbliche amministrazioni dell'Emilia-Romagna, denominata "Lepida" che prevede la connessione a banda larga degli Enti pubblici dell'intera regione, e che in data 1 agosto 2007 è stata a tal fine costituita la Società per Azioni denominata "Lepida s.p.a", così come previsto dall'art. 10 della Legge Regionale n. 11 del 24/05/2004 - e s.m.i. - recante disposizioni in materia di "Sviluppo regionale della società dell'informazione", che ha per oggetto l'esercizio di molteplici attività, rientranti nell'ambito di pertinenza di pubbliche amministrazioni e altri soggetti pubblici che detengano una partecipazione nella Società, tra le quali: la realizzazione e gestione della rete regionale a banda larga delle pubbliche amministrazioni; l'attività di pianificazione delle infrastrutture fisiche di rete; la fornitura di servizi di connettività sulla rete regionale a banda larga delle pubbliche amministrazioni; la fornitura dei servizi strettamente inerenti alla trasmissione dei dati quali, a titolo esemplificativo, la fornitura e la configurazione degli apparati terminali di rete situati nei punti di accesso locale (PAL, necessari per garantire l'interconnessione tra le reti dei vari enti coinvolti, con particolare riferimento alle Aziende dell'Area Vasta Emilia Centrale), la configurazione di reti private virtuali (VPN), la fornitura a ciascun Socio delle sottoreti componenti le MAN per il collegamento delle proprie sedi ecc.

Premesso inoltre che con delibera n. 42 del 14/02/2011 di questa Azienda Sanitaria è stata approvata l'adesione della stessa alla società Lepida s.p.a., riconoscendone la peculiarità di strumento operativo, per la pianificazione, l'ideazione, la progettazione, lo sviluppo, l'integrazione, il dispiegamento, la configurazione, l'esercizio, la realizzazione delle infrastrutture di telecomunicazione e dei servizi telematici che sfruttano le infrastrutture di rete, per i soci e gli enti collegati alla Rete Lepida, inclusi i servizi infrastrutturali di datacenter e i servizi collegati e accessori.

In virtù di quanto premesso l'Azienda Sanitaria ha acquisito dalla società, sin dalla realizzazione del Piano Telematico Regionale, tutti i servizi di connettività relativi alla rete regionale Lepida.

Inoltre, mediante l'avvenuta estensione dell'ambito dei servizi acquisiti dalla pura connettività all'area sistemistica, ai servizi datacenter e alla loro gestione, si è concretizzata la possibilità di configurare un ambiente unitario in cui da un lato l'Azienda Sanitaria congiuntamente alle altre aziende pubbliche interessate, dall'altro lato Lepida s.p.a., utilizzando gli stessi strumenti, hanno conseguito una evidente facilitazione della gestione operativa e una opportunità concreta di incremento dell'efficienza e di miglioramento della qualità del servizio complessivo di cui l'intero sistema ha beneficiato. Inoltre l'utilizzo dei medesimi strumenti e processi di gestione per l'area networking e per l'area sistemi, ha

l

<sup>1</sup> vedi Art.10, comma 4bis

reso estremamente agevole e controllato il ricorso ai servizi di data center di Lepida s.p.a. che l'Azienda Sanitaria ha acquisito.

# **6. Motivazioni della scelta di mantenimento della partecipazione nella Società Lepida spa**

L'analisi dell'ambito di intervento, funzionale alle necessità di questa Azienda, ha portato, a fronte dei processi riorganizzativi gestionali attualmente in atto da parte della Regione Emilia-Romagna, a ritenere opportuno e indispensabile il mantenimento della partecipazione onde poter garantire la continuità dei servizi e dei prodotti finora erogati, che sono essenziali per il funzionamento dell'intera infrastruttura informatica e telematica dell'Azienda Sanitaria.

In particolare, per il mantenimento della partecipazione senza alcun intervento di razionalizzazione si è partiti dalla considerazione della permanenza di una valutazione di indispensabilità per il perseguimento delle finalità istituzionali di questa Azienda, con riferimento alla tipologia di beni e servizi in autoproduzione, ai fini della garanzia di continuità, sia del servizio prestato al cittadino in tema di facilitazione di accesso alle prestazioni sanitarie, sia alla gestione operativa delle numerose e complesse attività interamente supportate dall'infrastruttura informatica e telematica fornita.

Inoltre, come si evince dalle schede allegate, la Società Lepida s.p.a. non ha avuto perdite di bilancio continuative e ha riportato un risultato positivo nella gestione dei servizi affidati garantendo quindi una solidità economica a supporto dell'attività stessa, evidenziando quindi la sostenibilità, anche economica, del mantenimento della partecipazione.

Il mantenimento è motivato anche dalla possibilità data dall'esercizio del controllo analogo, congiuntamente alle altre amministrazioni partecipanti, esercitato tramite il Comitato Permanente di Indirizzo e Coordinamento degli Enti Locali.

È stato altresì valutato che il servizio prestato dall'Azienda Sanitaria attraverso i servizi di Lepida s.p.a. nei confronti dei cittadini, può essere ritenuto un "servizio d'interesse generale" secondo l'interpretazione data dalla normativa europea.

In merito alle motivazioni di carattere tecnico, la gestione integrata di tutti i servizi di infrastruttura e di connettività si traduce in un beneficio estremamente significativo e degno di ulteriore esemplificazione. Infatti nella gestione di un malfunzionamento o di un guasto a una qualunque risorsa di rete ─ ad esempio un punto di accesso (PAL) alla rete Lepida, oppure un guasto a una risorsa del datacenter la disponibilità di un ambiente di lavoro dell'Azienda integrato con l'ambiente operativo di Lepida s.p.a., in quanto provider di servizi di connettività e di servizi di data center, consente un'immediata fruizione di ulteriori evidenti benefici.

In particolare le due aziende sanitarie AUSL e AOSP di Ferrara, sfruttando queste sinergie, hanno messo in atto numerose azioni di ottimizzazione delle risorse di infrastruttura che in sintesi prevedono: l'utilizzo di tecnologia identica per la realizzazione dell'infrastruttura al fine di garantire la necessaria sinergia operativa che consenta anche l'interscambio di competenze in ottica di una sempre maggior integrazione tra i servizi che la gestiscono; la realizzazione sempre più spinta di un'infrastruttura unica di gestione dei servizi centralizzati (ad es.: Laboratorio Analisi, sistema TAO, sistema di gestione documentale, sistema di autenticazione LDAP, sistema Trasfusionale, ecc…); l'avvio di azioni volte all'adozione di procedure e regolamenti unici per la gestione delle infrastrutture e dei servizi di base (es. posta e internet).

In merito alla gestione dei datacenter dell'Azienda Sanitaria, inoltre, questi sono in una fase di progressiva rimodulazione e virtualizzazione (per obsolescenza o rinnovamento tecnologico), anche con l'acquisizione di servizi, ivi compresi i servizi cloud, presso il datacenter di Lepida s.p.a. (ad es.: FAAS: Firewall As A Service, servizi di sicurezza infrastrutturale, servizi di cloud computing, servizi di storage su cloud, ecc…).

Tale operazione è tecnicamente complessa e richiede lunghi tempi di realizzazione, anche per non interrompere i servizi erogati, che sono essenziali per il paziente e il cittadino, dei quali va garantita l'assoluta continuità e integrità. Da qui la ragione tecnica della necessità del mantenimento.

Tutte queste attività, infine, sono pienamente coerenti con quanto previsto dal Piano Triennale AgID cui l'Azienda Sanitaria si deve adeguare (in particolare Parte II Cap.3, Cap.4, Cap.7; parte III Cap.11, Cap.12.1, Cap. 12.2, Cap.12.4).

# **7. Partecipazione societaria in Ervet spa**

L'Azienda USL di Ferrara, con atto deliberativo n. 120 del 22/04/2010 ha aderito alla Società Nuova Quasco srl successivamente incorporata nella società ERVET Spa, con effetto dal 23/12/2014, della Regione Emilia Romagna, con sede in Bologna, società della quale la Regione detiene il 98,64% delle azioni; a tale società possono aderire esclusivamente Enti Pubblici del territorio regionale.

Le finalità istituzionali della medesima di cui allo statuto societario, sono sinteticamente di seguito elencate:

- promozione e coordinamento di iniziative per lo sviluppo territoriale degli enti locali
- gestione di azioni presso le sedi dell'Unione Europea e organismi nazionali e internazionali
- assistenza tecnica alla Pubblica Amministrazione Regionale e agli enti locali per l'innovazione e la competitività
- azioni per la promozione di investimenti sul territorio regionale con riferimento alla ricerca di finanziamenti al supporto tecnico per la conclusione di accordi regionali
- attività di formazione, aggiornamento professionale e consulenza in materia di appalti e gestione del territorio.

Il Servizio Comune Tecnico e Patrimonio si è avvalso dei servizi di consulenza e formazione e aggiornamento professionale, con particolare riguardo al settore degli appalti pubblici, quando era stata istituita la società regionale denominata Nuova Quasco S.c.a.r.l. poi confluita nella nuova società regionale ERVET Spa.

# **8. Motivazioni della scelta di mantenimento della partecipazione in Ervet spa**

Posto il rispetto dei parametri indicati all'art. 24, comma 1, TUSP l'Ausl di Ferrara prevede di mantenere la partecipazione alla società ERVET spa, nelle more di compiere ulteriori valutazioni alla luce degli strumenti che la Regione vorrà adottare per dare attuazione alle funzioni che la citata L.R. n. 14/2014 ha assegnato alla Società..

# **9. Scheda di di ricognizione straordinaria (allegato alla relazione)**

Per predisporre la ricognizione straordinaria delle partecipazioni, si è ritenuto opportuno, ai fini dell'omogeneizzazione della raccolta dei dati, utilizzare il modello proposto dalla Corte dei Conti, ancorché predisposto per le Autonomie Locali.

Con riferimento alle modalità di compilazione, si precisa quanto segue:

- 1) come previsto dall'art. 24 comma 1, la rilevazione dei dati contenuti nelle schede è stata effettuata alla data del 23 settembre 2016; per i documenti contabili di bilancio la data di riferimento è il 31 dicembre 2015, come indicato nei singoli punti della relativa scheda;
- 2) in relazione alla definizione di "interesse generale", ai fini della classificazione delle società ai sensi dell'art. 4, comma 2 lett. a), è stata adottata l'interpretazione data dalla normativa europea (nello specifico il Trattato sul Funzionamento dell'Unione Europea) che ha previsto una suddivisione dei SIG (Servizi di Interesse Generale) in Servizi di interesse economico generale e in Servizi non economici di interesse generale: i secondi sono servizi che si pongono decisamente al di fuori del mercato e per tal motivazione sono somministrati a titolo gratuito verso gli utenti, quale il Servizio Sanitario Nazionale.
- 3) in relazione alla definizione di "fatturato" di cui all'art. 20 comma 2 lett. d), si è ritenuto di procedere alla rilevazione e verifica dei relativi dati della Società CUP2000 s.c.p.a. tenendo conto di quanto stabilito nella deliberazione n. 54/2017/PAR della Corte dei Conti – Sezione regionale di controllo

per l'Emilia-Romagna, che, a conclusione di un'ampia disamina del quadro normativo di riferimento, ha ritenuto "che il termine «fatturato» utilizzato dal legislatore nell'art. 20 del t.u. n. 175/2016 debba essere inteso quale ammontare complessivo dei ricavi da vendite e da prestazioni di servizio realizzati nell'esercizio, integrati degli altri ricavi e proventi conseguiti e al netto delle relative rettifiche".

# **10. Attività di programmazione .**

La Regione Emilia-Romagna, della quale l'Azienda è Ente strumentale, ha attivato un processo di ricognizione, revisione e razionalizzazione delle società partecipate attraverso una pluralità di atti normativi e dispositivi (come da Premessa) per cercare di addivenire al percorso più virtuoso possibile, che coinvolge anche gli attuali assetti della Società in argomento.

Tale ricognizione, che si concluderà presumibilmente nel corso dell'anno 2018, comporterà l'avvio di percorsi da parte dell'Amministrazione regionale, ad esito dei quali l'Azienda potrà effettuare nuove valutazioni.

# **LINEE DI INDIRIZZO PER LE RICOGNIZIONI E I PIANI DI RAZIONALIZZAZIONE DEGLI ORGANISMI PARTECIPATI DAGLI ENTI TERITORIALI (ART. 24 D.LGS. N. 175/2016)**

# **INDICE**

# **01. SCHEDA ANAGRAFICA**

# **02. RICOGNIZIONE DELLE SOCIETÀ PARTECIPATE**

- 02.01. Ricognizione delle società a partecipazione diretta
- 02.02. Ricognizione delle società a partecipazione indiretta
- 02.03. Grafico delle relazioni tra partecipazioni

# **03. REQUISITI TESTO UNICO DELLE SOCIETÀ A PARTECIPAZIONE PUBBLICA (T.U.S.P.)**

- 03.01. Finalità perseguite e attività ammesse (articoli 4 e 26)
- 03.02. Condizioni art. 20 co. 2

# **04. MANTENIMENTO SENZA INTERVENTI DI RAZIONALIZZAZIONE 05. AZIONI DI RAZIONALIZZAZIONE**

- 05.01. Contenimento costi
	- 05.02. Cessione/Alienazione quote
	- 05.03. Liquidazione
	- 05.04. Fusione/Incorporazione
	- 05.05. Riepilogo

# **06. ELENCO MOTIVAZIONI**

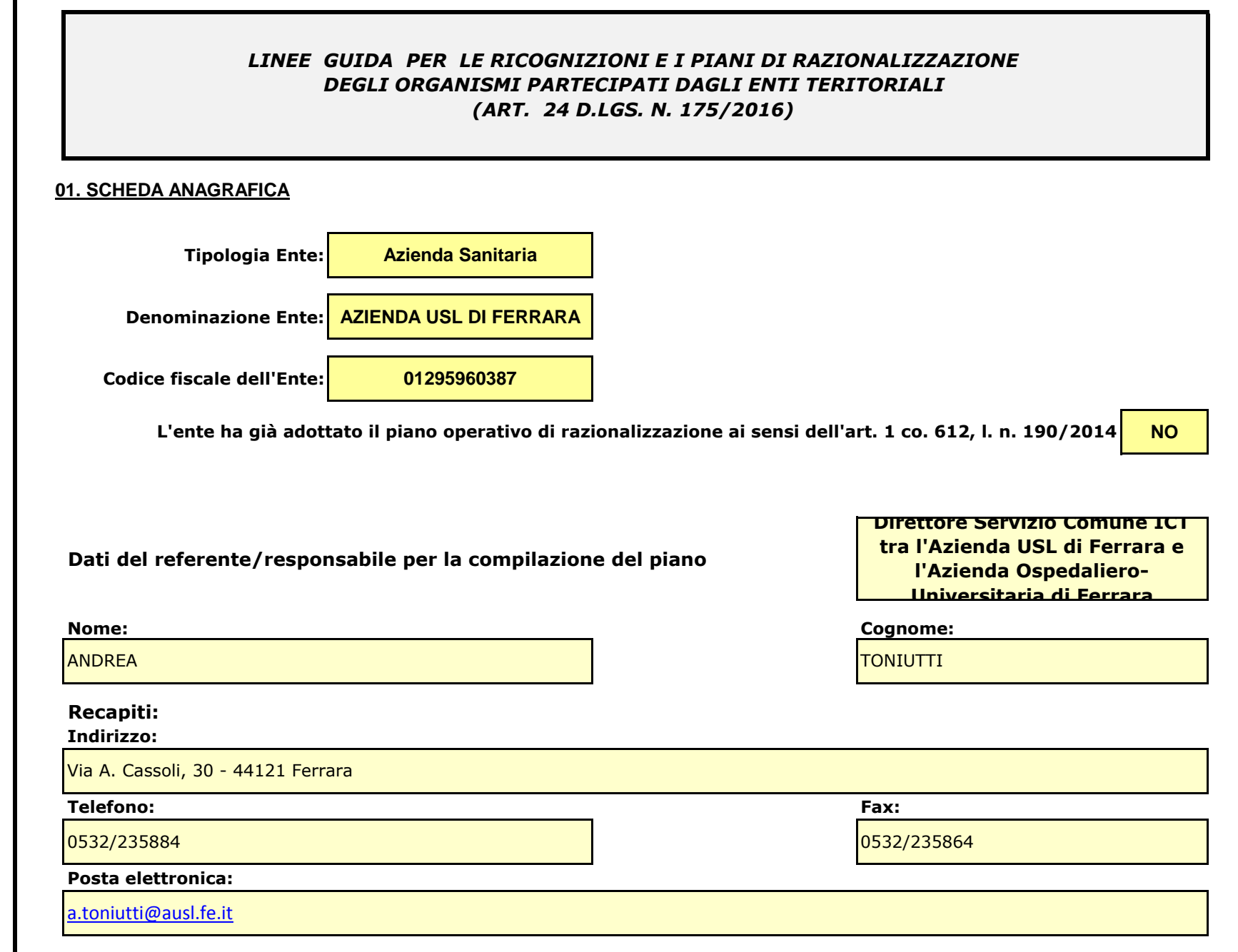

Г

#### *Se l'ente partecipa al capitale di una società sia direttamente sia indirettamente, compilare sia la scheda 02.01. sia la scheda 02.02.*

02.01. Ricognizione delle società a partecipazione diretta

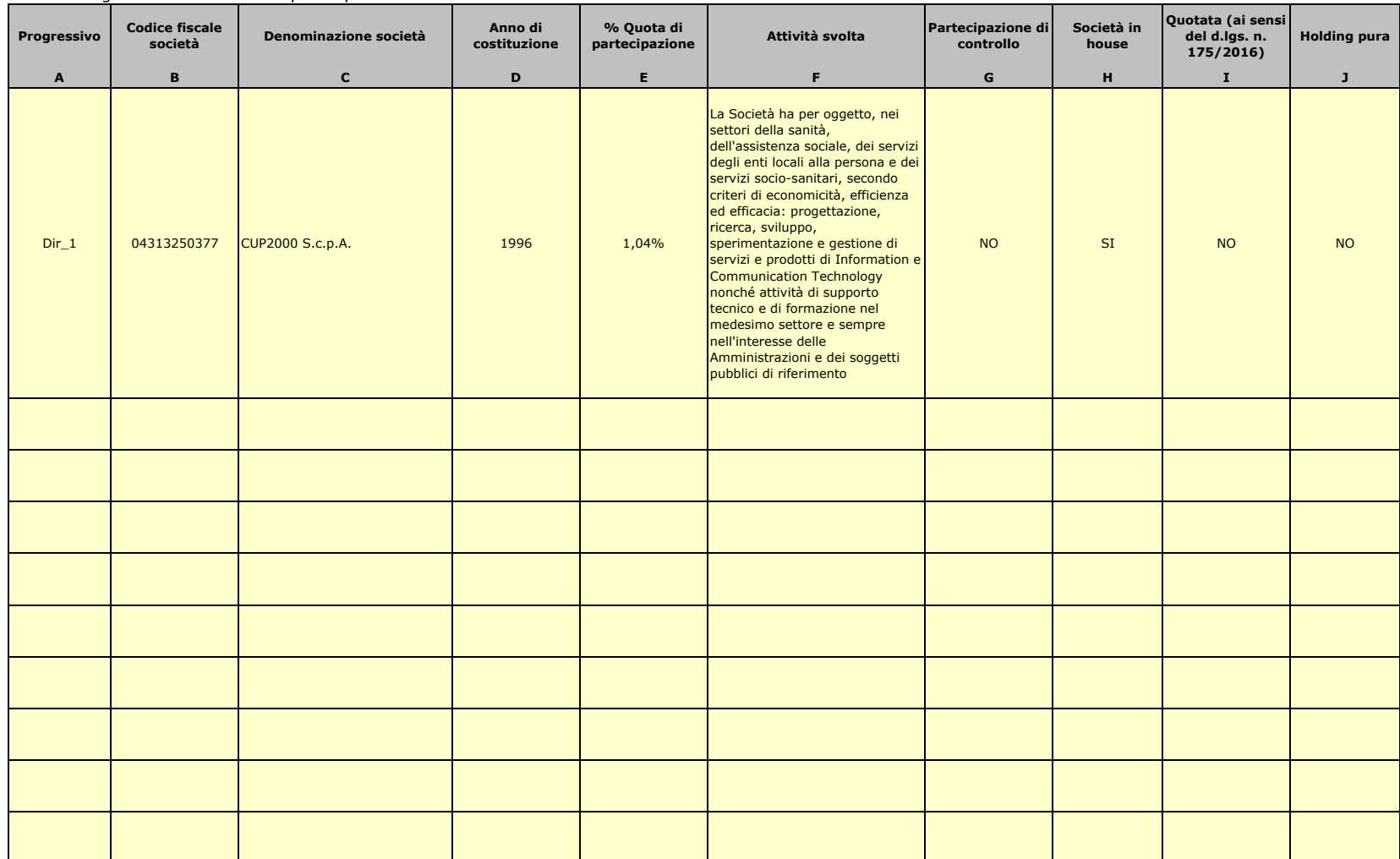

Le società a partecipazione diretta (quotate e non quotate) sono sempre oggetto di ricognizione, anche se non controllate dall'ente.

Colonna B: Inserire codice di 11 cifre per le società aventi sede in Italia; codice di 11 cifre seguito da "E" per le società aventi sede all'estero.

Colonna C: Inserire la ragione sociale comprensiva della forma giuridica.

Colonna E: Inserire valori comprensivi di decimali.

Colonna F: Inserire una descrizione sintetica della/e attività effettivamente svolta/e.

Colonna G: Indicare se la partecipazione detenuta dall'amministrazione è di controllo ai sensi dell'art. 2359 c.c.

Colonna H: Indicare "SI" se l'Amministrazione esercita il controllo analogo o più Amministrazioni esercitano il controllo analogo congiunto.

Colonna I: Indicare "SI" se la società emette azioni quotate in mercati regolamentati; se ha emesso, al 31/12/2015, strumenti finanziari quotati in mercati regolamentati;

se sia partecipata da società quotate o che hanno emesso strumenti finanziari quotati.

Colonna J: Indicare "SI" se la società ha come oggetto sociale esclusivo la gestione delle partecipazioni societarie per conto dell'Amministrazione.

02.02. Ricognizione delle società a partecipazione indiretta

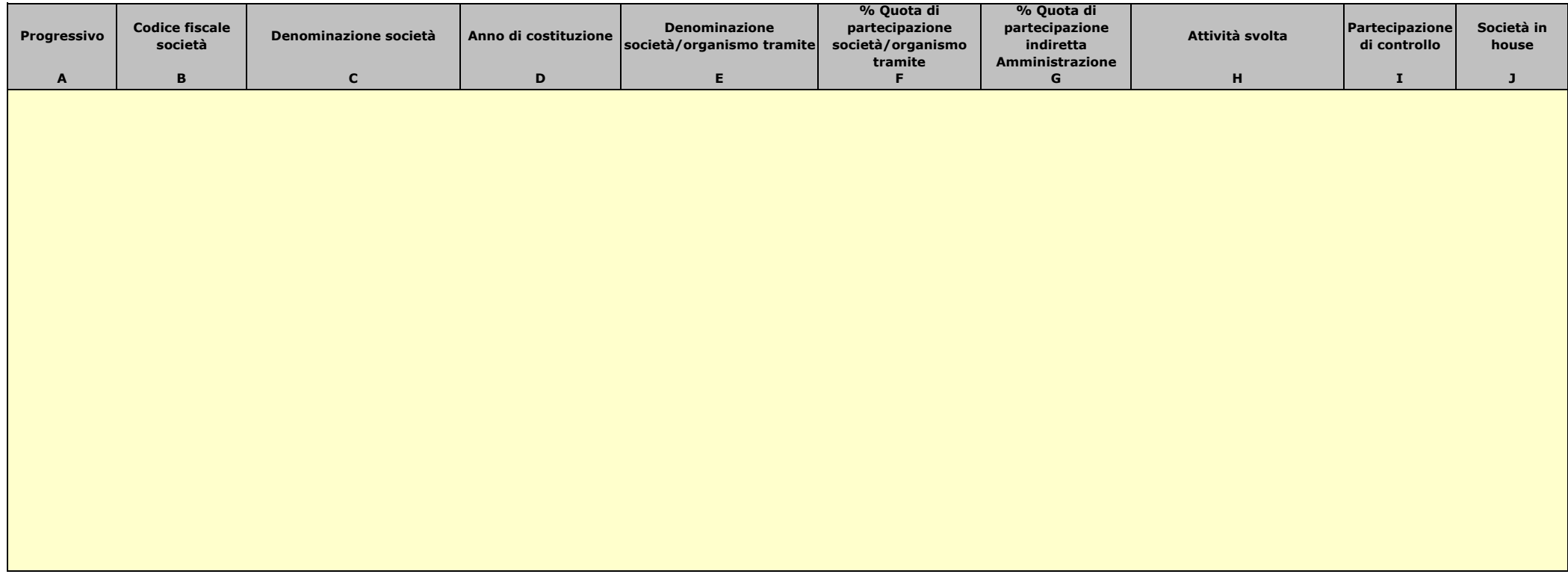

Le società a partecipazione indiretta (quotate e non quotate) sono oggetto di ricognizione solo se detenute dall'ente per il tramite di una società/organismo sottoposto a controllo da parte dello stesso.

Colonna B: Inserire codice di 11 cifre per le società aventi sede in Italia; codice di 11 cifre seguito da "E" per le società aventi sede all'estero.

Colonna C: Inserire la ragione sociale comprensiva della forma giuridica.

Colonna E: Inserire la denominazione delle società/organismi (1 o +) attraverso le quali l'ente partecipa alle medesime. Per le indirette di livello successivo, inserire la denominazione delle società/organismi partecipanti (1 o +) del livello immediatamente precedente.

Colonna F: indicare separatamente ciascuna quota di partecipazione (comprensiva di decimali) qualora la partecipazione sia detenuta attraverso 2 o + società/organismi tramite.

Colonna G: indicare una unica quota di partecipazione (comprensiva di decimali) determinata in proporzione alla quote di partecipazione dei livelli precedenti.

Colonna H: Inserire una descrizione sintetica della/e attività effettivamente svolta/e.

Colonna I: Indicare se la partecipazione detenuta dall'amministrazione è di controllo ai sensi dell'art. 2359 c.c.

Colonna J: Indicare "SI" se l'Amministrazione esercita il controllo analogo o più Amministrazioni esercitano il controllo analogo congiunto.

Colonna K: Indicare "SI" se la società emette azioni quotate in mercati regolamentati; se ha emesso, al 31/12/2015, strumenti finanziari quotati in mercati regolamentati;

se sia partecipata da società quotate o che hanno emesso strumenti finanziari quotati.

Colonna L: Indicare "SI" se la società ha come oggetto sociale esclusivo la gestione delle partecipazioni societarie per conto dell'Amministrazione.

02.03. Grafico delle relazioni tra partecipazioni

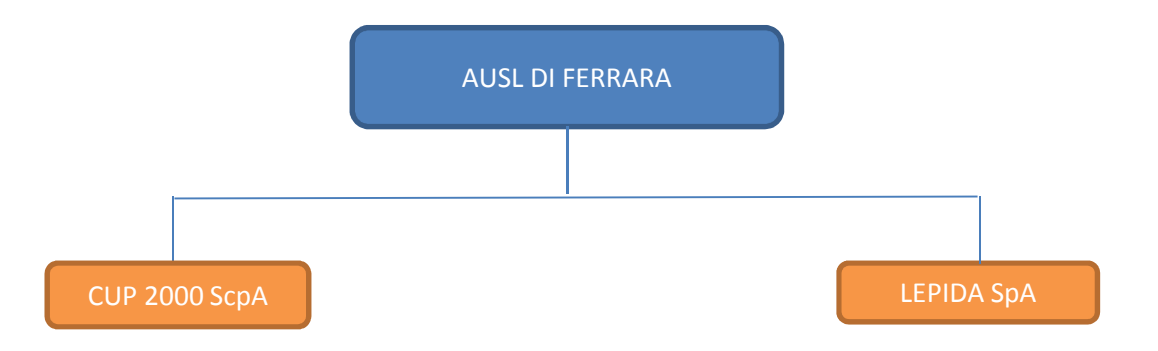

# **03. REQUISITI TESTO UNICO DELLE SOCIETÀ A PARTECIPAZIONE PUBBLICA**

03.01. Finalità perseguite e attività ammesse (articoli 4 e 26) *Compilare una scheda per ciascuna società*

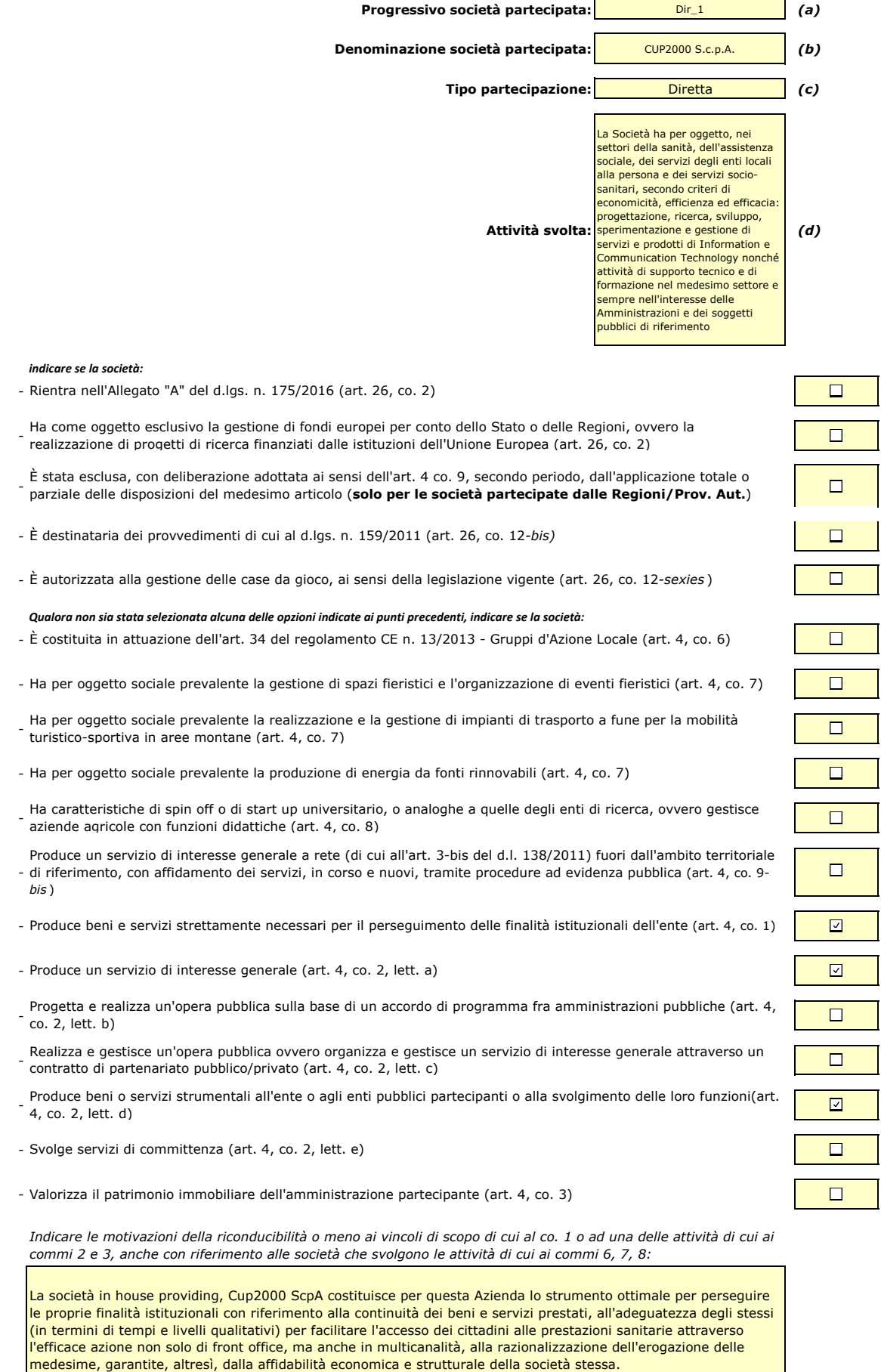

*(a): Inserire uno dei progressivi già indicati nelle schede di ricognizione (02.01; 02.02). (b): Inserire la ragione sociale come indicata nelle schede di ricognizione (02.01; 02.02).*

*(c): Indicare il tipo di partecipazione distinguendo i casi in cui la società sia partecipata direttamente, indirettamente (tramite altra società/organismo),*

 *ovvero in parte direttamente e in parte indirettamente. (d): Inserire l'attività come indicata nelle schede di ricognizione (02.01; 02.02).*

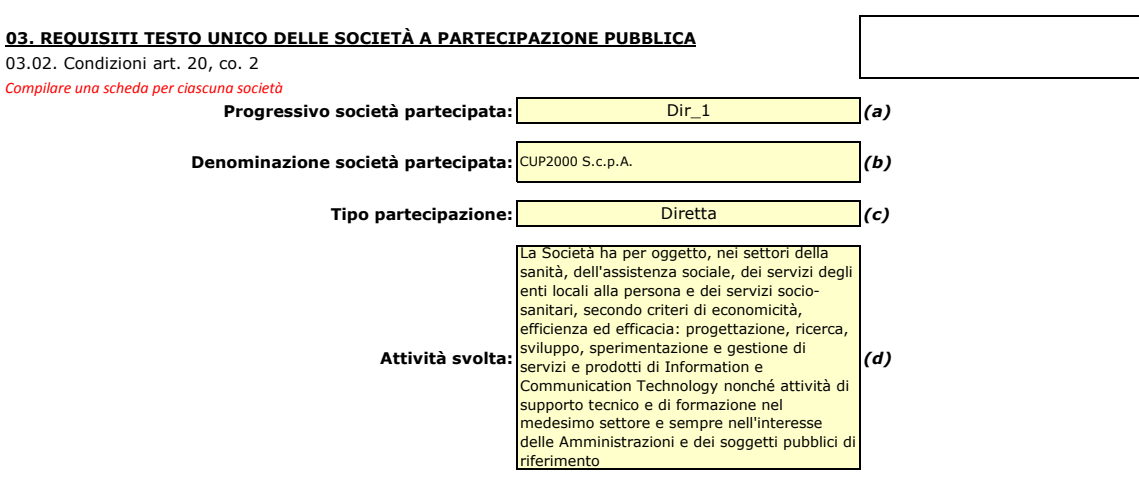

#### *Indicare i seguenti dati con riferimento all'esercizio 2015 :*

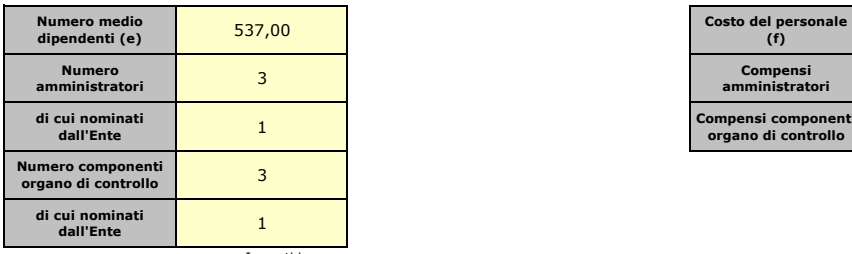

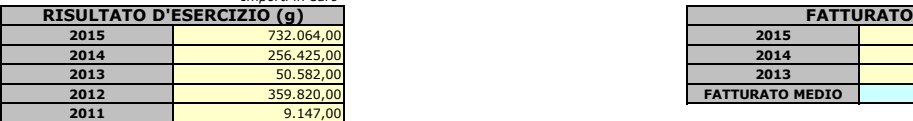

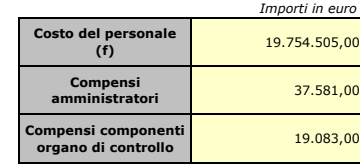

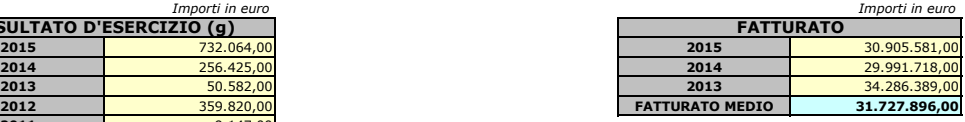

 $\Box$ 

 $\Box$ 

 $\Box$ 

*Sussistenza delle condizioni di cui all'art. 20, co. 2:*

- La partecipazione societaria non rientra in alcuna delle categorie di cui all'art. 4 (art. 20, co. 2, lett. a)

- Società priva di dipendenti o con numero di amministratori superiore a quello dei dipendenti (art. 20, co. 2, lett. b)

- Svolgimento di attività analoghe o similari a quelle svolte da altre società partecipate o da enti pubblici strumentali (art. 20, co. 2, lett. c)

*Indicare quali società/enti strumentali:*

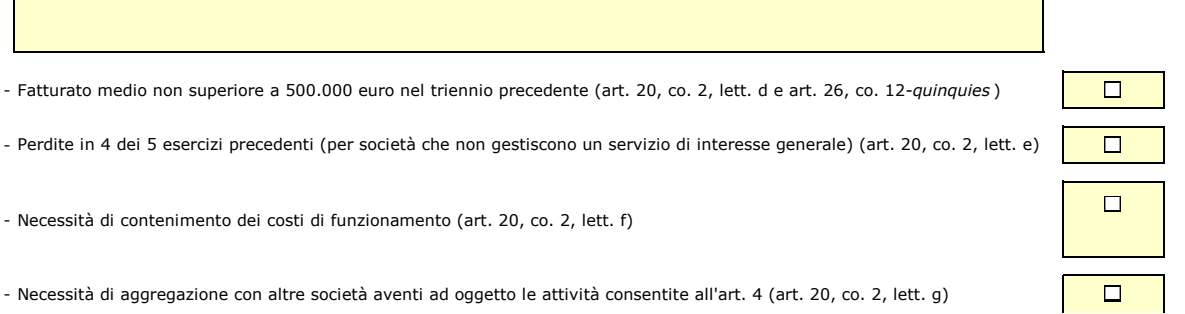

*Indicare le motivazioni della sussistenza o meno delle condizioni di cui ai punti precedenti:*

*Azioni da intraprendere:*

- Necessità di con

*(a): Inserire uno dei progressivi già indicati nelle schede di ricognizione (02.01; 02.02).*

- *(b): Inserire la ragione sociale come indicata nelle schede di ricognizione (02.01; 02.02).*
- *(c): Indicare il tipo di partecipazione distinguendo i casi in cui la società sia partecipata direttamente, indirettamente (tramite altra società/organismo),*
- *ovvero in parte direttamente e in parte indirettamente.*
- *(d): Inserire l'attività svolta come indicata nelle schede di ricognizione (02.01; 02.02). (e): Inserire il numero medio di dipendenti come da nota integrativa al bilancio.*
- *(f): Inserire la voce B9 del Conto economico.*
- 
- *(g): Inserire il risultato d'esercizio al netto delle imposte.*

#### **04. MANTENIMENTO SENZA INTERVENTI DI RAZIONALIZZAZIONE**

*Compilare un record per ciascuna partecipazione che si intende mantenere senza interventi di razionalizzazione*

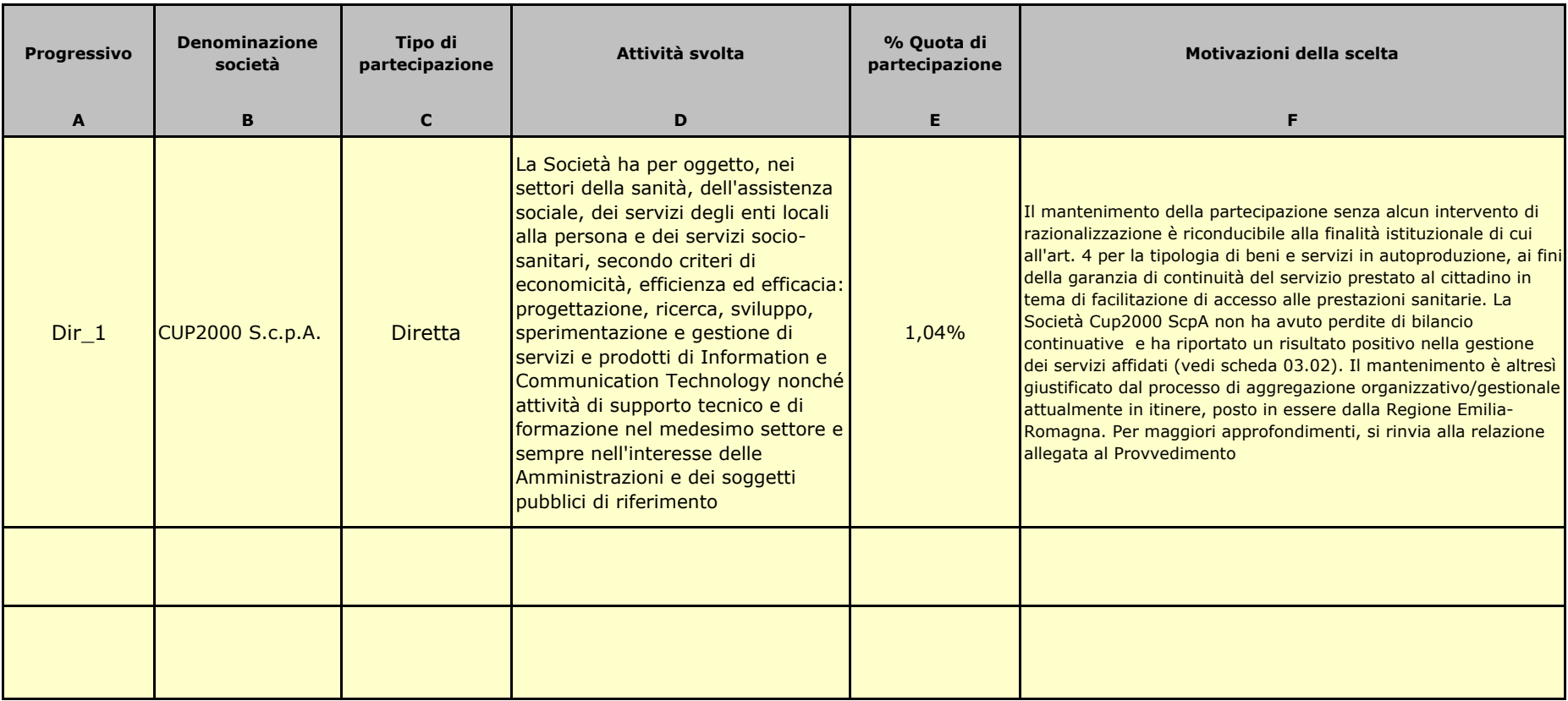

*Colonna A: Inserire uno dei progressivi indicati nelle schede di ricognizione (02.01; 02.02).*

*Colonna B: Inserire la ragione sociale come indicata nelle schede di ricognizione (02.01; 02.02).*

*Colonna C: Indicare il tipo di partecipazione distinguendo i casi in cui la società sia partecipata direttamente, indirettamente (tramite altra società/organismo), oppure in parte direttamente e in parte indirettamente.*

*Colonna D: Inserire l'attività svolta come indicata nelle schede di ricognizione (02.01; 02.02).*

*Colonna E: Inserire la quota complessiva di partecipazione dell'Amministrazione, sommando le quote dirette (02.01 colonna E) e indirette (02.02 colonna G).*

*Colonna F: Indicare, ai sensi dell'art. 24 co. 1, la/le motivazioni della scelta di mantenimento della partecipazione senza alcun intervento di razionalizzazione.*

 *Allo scopo, specificare la sussistenza dei requisiti indicati dalla scheda 03.01 (stretta necessarietà della società alle finalità dell'ente e svolgimento da parte della medesima di una delle attività consentite dall'art. 4). In caso di attività inerenti ai servizi pubblici locali, esplicitare le ragioni della convenienza economica dell'erogazione del servizio mediante la società anzichè in forme alternative (gestione diretta, azienda speciale, ecc.) e della sostenibilità della scelta in termini di costo-opportunità per l'ente. Con riferimento alle condizioni di cui alla scheda 03.02, dichiarare espressamente che non ricorrono le condizioni ivi indicate e darne motivazione. In relazione ai servizi pubblici a rete di rilevanza economica, dare dimostrazione della non necessarietà di operazioni di aggregazione con altre società operanti nello stesso settore e del fatto che la società svolge servizi non compresi tra quelli da affidare per il tramite dell'Ente di Governo d'Ambito.*

#### 05.01. Contenimento costi

*Compilare una scheda per ciascuna società per la quale si prevedono interventi di contenimento dei costi* 

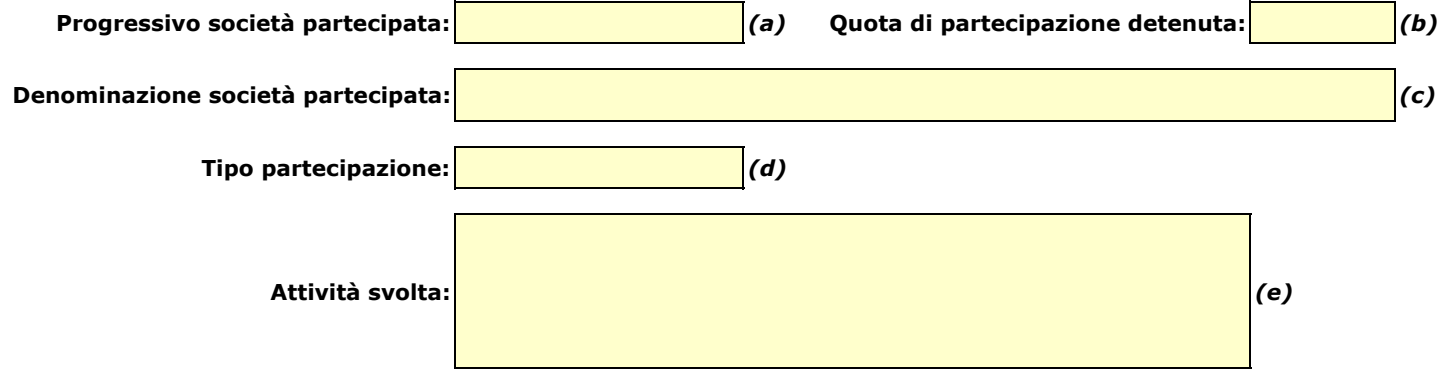

*Descrivere gli interventi di contenimento programmati:* 

*Indicare le motivazioni:*

*Indicare le modalità di attuazione:*

*Indicare i tempi stimati:*

*Indicare una stima dei risparmi attesi:*

*(a): Inserire uno dei progressivi già indicati nelle schede di ricognizione (02.01; 02.02).*

*(b): Inserire la quota complessiva di partecipazione dell'Amministrazione, sommando le quote dirette (02.01 colonna E) e indirette (02.02 colonna G).*

*(c): Inserire la ragione sociale come indicata nelle schede di ricognizione (02.01; 02.02).*

*(d): Indicare il tipo di partecipazione distinguendo i casi in cui la società sia partecipata direttamente, indirettamente (tramite altra società/organismo), ovvero in parte direttamente e in parte indirettamente.*

*(e): Inserire l'attività come indicata nelle schede di ricognizione (02.01; 02.02).*

#### 05.02. Cessione/Alienazione quote

*Compilare una scheda per ciascuna partecipazione che si intende cedere/alienare* 

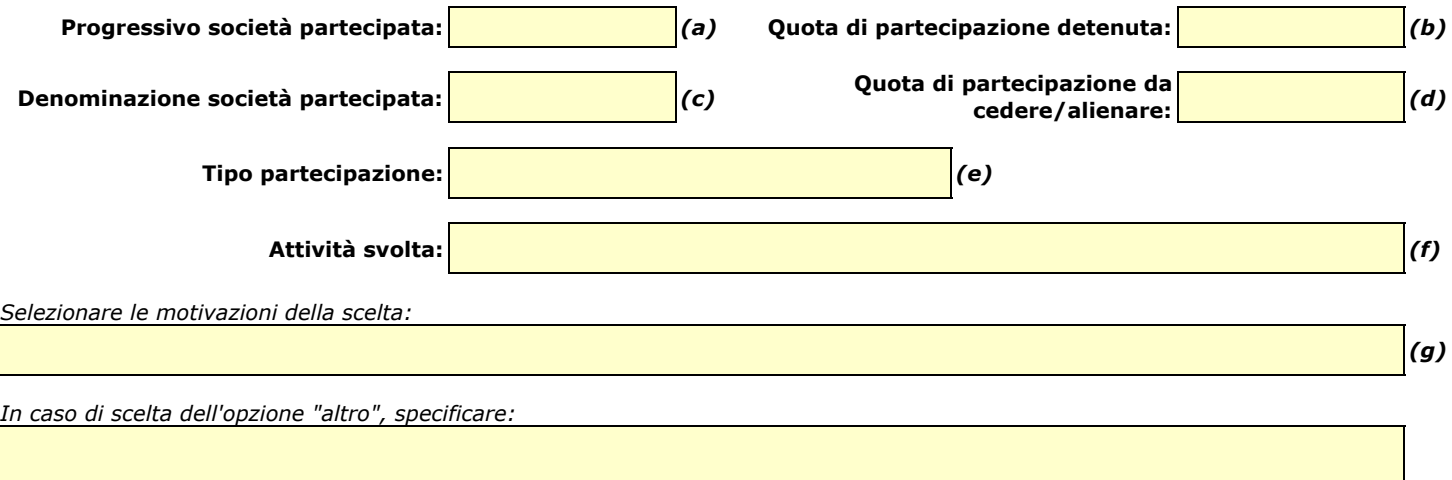

*Fornire ulteriori dettagli sulle motivazioni della scelta:*

*Indicare le modalità di attuazione della cessione/alienazione:*

*Indicare i tempi stimati per il perfezionamento della cessione/alienazione:*

*Indicare una stima dei risparmi attesi:*

*(a): Inserire uno dei progressivi già indicati nelle schede di ricognizione (02.01; 02.02).*

*(b): Inserire la quota complessiva di partecipazione dell'Amministrazione, sommando le quote dirette (02.01 colonna E) e indirette (02.02 colonna G).*

*(c): Inserire la ragione sociale come indicata nelle schede di ricognizione (02.01; 02.02).*

*(g): Vedi scheda 06. "Appendice\_motivazioni".*

*<sup>(</sup>d): Inserire la quota di partecipazione che si intende cedere/alienare.*

*<sup>(</sup>e): Indicare il tipo di partecipazione distinguendo i casi in cui la società sia partecipata direttamente, indirettamente (tramite altra società/organismo), ovvero in parte direttamente e in parte indirettamente.*

*<sup>(</sup>f): Inserire l'attività svolta come indicata nelle schede di ricognizione (02.01; 02.02).*

#### 05.03. Liquidazione

*Compilare una scheda per ciascuna partecipazione che si intende mettere in liquidazione* 

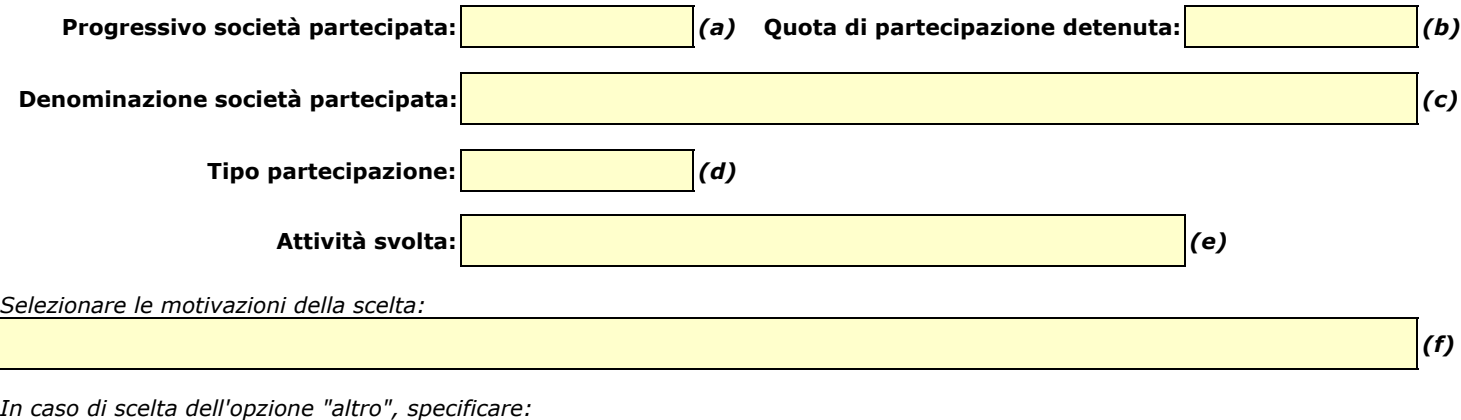

*Fornire ulteriori dettagli sulle motivazioni della scelta:*

*Indicare le modalità di attuazione della liquidazione:*

*Indicare i tempi stimati per la conclusione della procedura:*

*Indicare una stima dei risparmi attesi:*

*(a): Inserire uno dei progressivi già indicati nelle schede di ricognizione (02.01; 02.02).*

*(b): Inserire la quota complessiva di partecipazione dell'Amministrazione, sommando le quote dirette (02.01 colonna E) e indirette (02.02 colonna G).*

*(c): Inserire la ragione sociale come indicata nelle schede di ricognizione (02.01; 02.02).*

*(d): Indicare il tipo di partecipazione distinguendo i casi in cui la società sia partecipata direttamente, indirettamente (tramite altra società/organismo),*

 *ovvero in parte direttamente e in parte indirettamente. (e): Inserire l'attività come indicata nelle schede di ricognizione (02.01; 02.02).*

*(f): Vedi scheda 06. "Appendice\_motivazioni".*

#### 05.04. Fusione/Incorporazione

*Compilare una scheda per ciascuna partecipazione che si intende fondere/incorporare* 

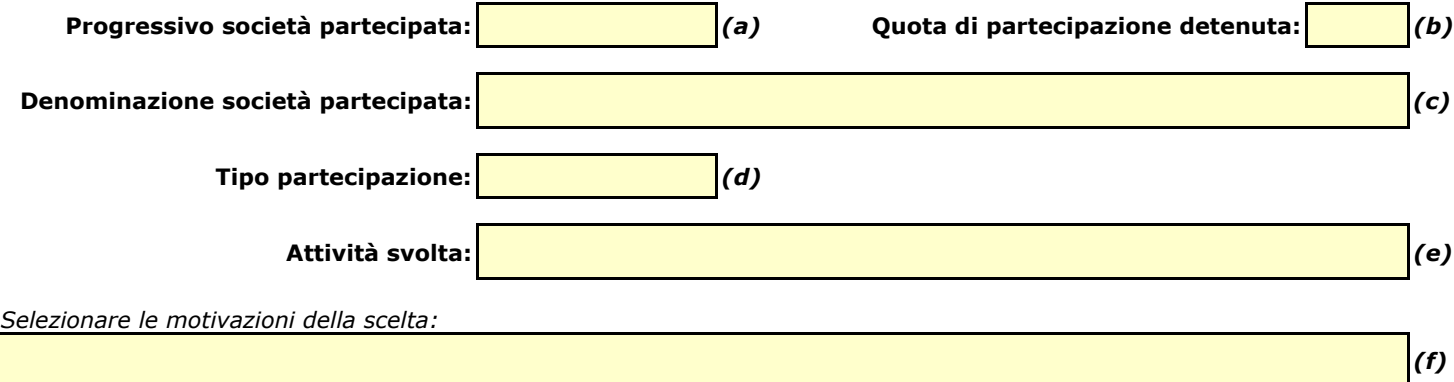

*In caso di scelta dell'opzione "altro", specificare:*

*Fornire ulteriori dettagli sulle motivazioni della scelta:*

*Indicare le modalità di attuazione dell'operazione straordinaria:*

*Indicare i tempi stimati per il perfezionamento dell'operazione:*

*Indicare una stima dei risparmi attesi:*

*(a): Inserire uno dei progressivi già indicati nelle schede di ricognizione (02.01; 02.02).*

*(b): Inserire la quota complessiva di partecipazione dell'Amministrazione, sommando le quote dirette (02.01 colonna E) e indirette (02.02 colonna G).*

*(c): Inserire la ragione sociale come indicata nelle schede di ricognizione (02.01; 02.02).*

*(d): Indicare il tipo di partecipazione distinguendo i casi in cui la società sia partecipata direttamente, indirettamente (tramite altra società/organismo), ovvero in parte direttamente e in parte indirettamente.*

*(e): Inserire l'attività come indicata nelle schede di ricognizione (02.01; 02.02).*

*(f): Vedi scheda 06. "Appendice\_motivazioni".*

05.05. Riepilogo

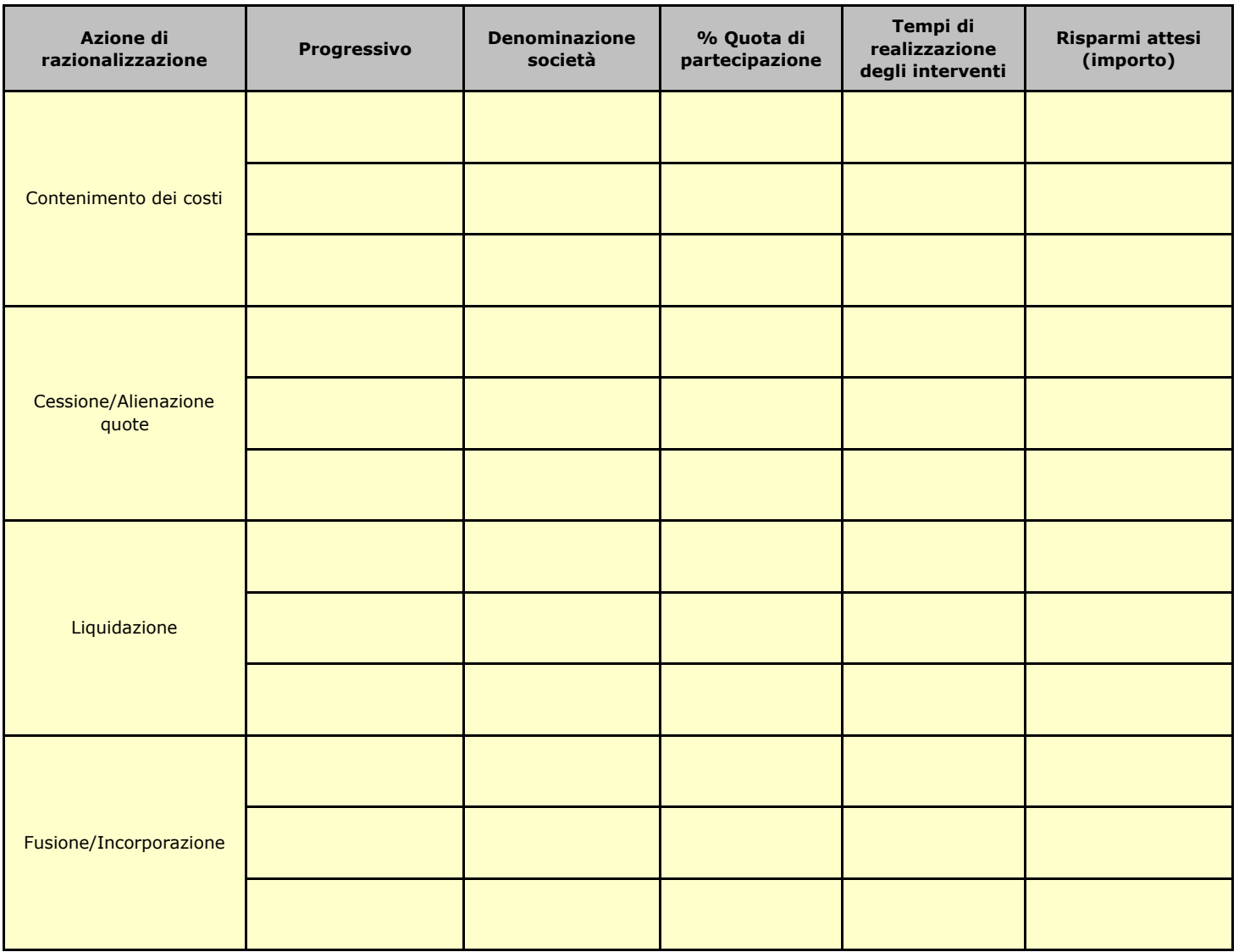

#### **06. ELENCO MOTIVAZIONI SCHEDE 05.02, 05.03 E 05.04**

#### Scheda 05.02: Cessione/Alienazione quote

Nella "cella" relativa alla selezione delle motivazioni della scelta, dal menù a tendina è possibile scegliere tra le seguenti opzioni:

- **-** Internalizzazione delle attività svolte dalla società
- **-** Scelta di gestione del servizio in forma alternativa
- **-** Intervenuta modifica nella gestione/amministrazione della società, non condivisa dall'Ente
- **-** Società inattiva o non più operativa
- **-** Società non indispensabile per il perseguimento delle finalità dell'Ente
- **-** Società composta da soli amministratori o con numero dipendenti inferiore al numero amministratori
- **-** Società con fatturato medio inferiore a 500 mila euro nel triennio precedente
- **-** Perdite reiterate
- **-** Carenza persistente di liquidità
- **-** Società con oggetto analogo o similare ad altri organismi partecipati dall'Ente
- **-** Altro (specificare)

#### Scheda 05.03: Liquidazione

Nella "cella" relativa alla selezione delle motivazioni della scelta, dal menù a tendina è possibile scegliere tra le seguenti opzioni:

- **-** Internalizzazione delle attività svolte dalla società
- **-** Scelta di gestione del servizio in forma alternativa
- **-** Intervenuta modifica nella gestione/amministrazione della società, non condivisa dall'Ente
- **-** Società inattiva o non più operativa
- **-** Società non indispensabile per il perseguimento delle finalità dell'Ente
- **-** Società composta da soli amministratori o con numero dipendenti inferiore al numero amministratori
- **-** Società con fatturato medio inferiore a 500 mila euro euro nel triennio precedente
- **-** Perdite reiterate
- **-** Carenza persistente di liquidità
- **-** Società con oggetto analogo o similare ad altri organismi partecipati dall'Ente
- **-** Altro (specificare)

#### Scheda 05.04: Fusione/Incorporazione

Nella "cella" relativa alla selezione delle motivazioni della scelta, dal menù a tendina è possibile scegliere tra le seguenti opzioni:

- **-** Svolgimento di attività complementari o analoghe a quelle coinvolte nel progetto di fusione/incorporazione
- **-** Aggregazione di società di servizi pubblici locali a rilevanza economica
- **-** Riduzione/contenimento dei costi di funzionamento (compresi quelli degli amministratori e organi di revisione interna) o dei costi di produzione di beni e servizi
- **-** Compensazione di eventuali squilibri finanziari e/o economici preesistenti alla fusione/incorporazione
- **-** Realizzazione di economie di scala e di altre sinergie per l'integrazione di fasi consecutive della produzione di beni e servizi e/o migliore utilizzo degli impianti, delle attrezzature e del know how in uso
- **-** Altro (specificare)

# **LINEE DI INDIRIZZO PER LE RICOGNIZIONI E I PIANI DI RAZIONALIZZAZIONE DEGLI ORGANISMI PARTECIPATI DAGLI ENTI TERITORIALI (ART. 24 D.LGS. N. 175/2016)**

# **INDICE**

# **01. SCHEDA ANAGRAFICA**

# **02. RICOGNIZIONE DELLE SOCIETÀ PARTECIPATE**

- 02.01. Ricognizione delle società a partecipazione diretta
- 02.02. Ricognizione delle società a partecipazione indiretta
- 02.03. Grafico delle relazioni tra partecipazioni

# **03. REQUISITI TESTO UNICO DELLE SOCIETÀ A PARTECIPAZIONE PUBBLICA (T.U.S.P.)**

- 03.01. Finalità perseguite e attività ammesse (articoli 4 e 26)
- 03.02. Condizioni art. 20 co. 2

# **04. MANTENIMENTO SENZA INTERVENTI DI RAZIONALIZZAZIONE 05. AZIONI DI RAZIONALIZZAZIONE**

- 05.01. Contenimento costi
	- 05.02. Cessione/Alienazione quote
	- 05.03. Liquidazione
	- 05.04. Fusione/Incorporazione
	- 05.05. Riepilogo

# **06. ELENCO MOTIVAZIONI**

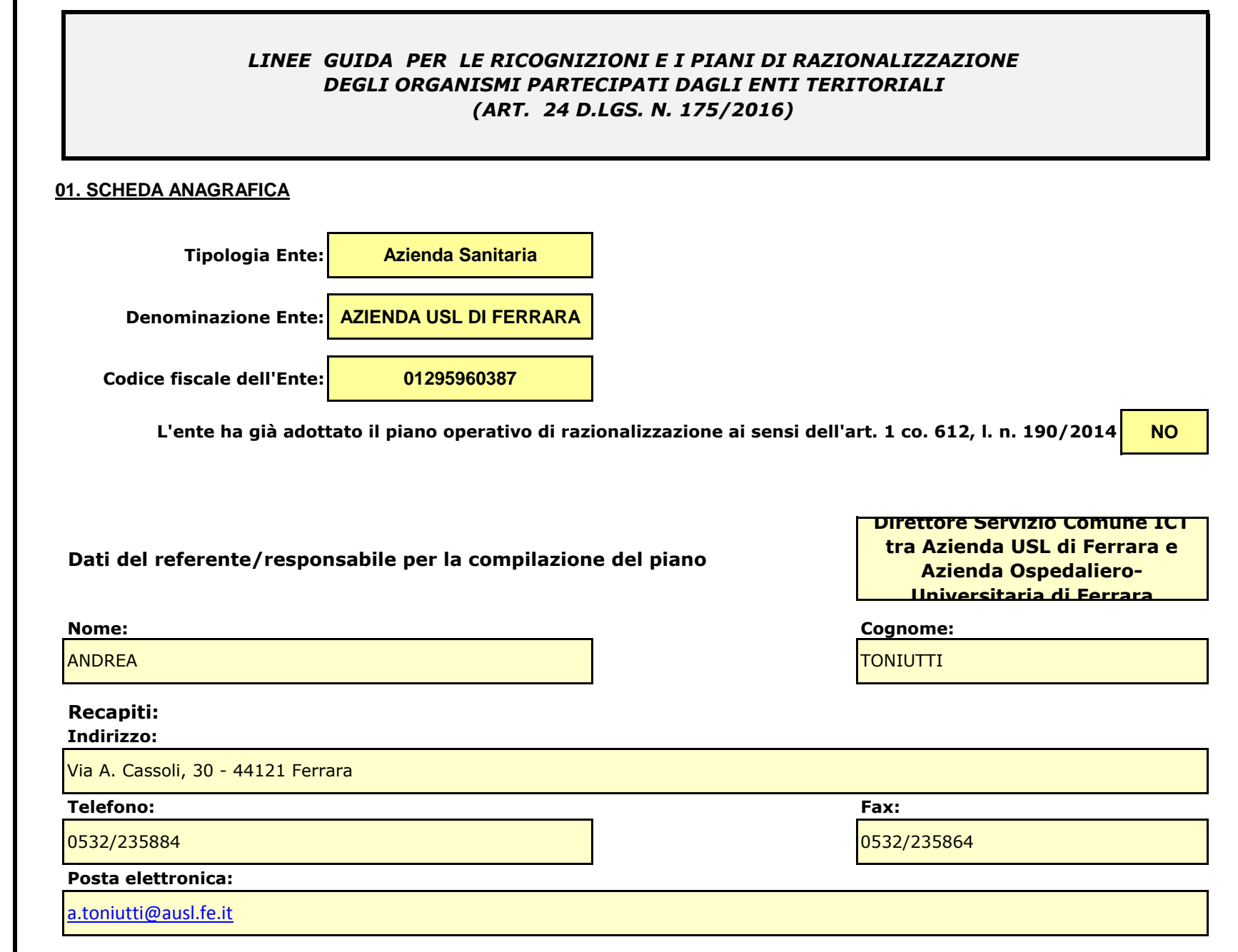

Г

*Se l'ente partecipa al capitale di una società sia direttamente sia indirettamente, compilare sia la scheda 02.01. sia la scheda 02.02.*

02.01. Ricognizione delle società a partecipazione diretta

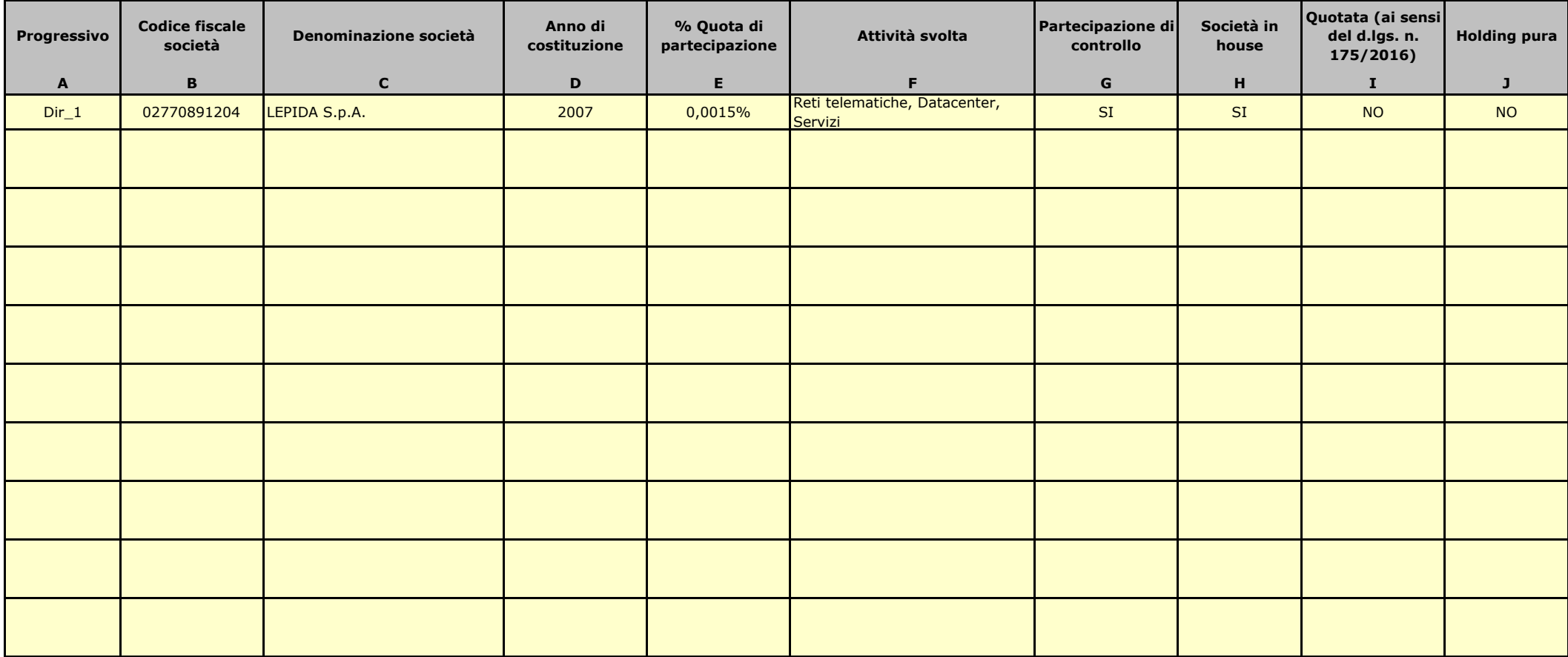

Le società a partecipazione diretta (quotate e non quotate) sono sempre oggetto di ricognizione, anche se non controllate dall'ente.

Colonna B: Inserire codice di 11 cifre per le società aventi sede in Italia; codice di 11 cifre seguito da "E" per le società aventi sede all'estero.

Colonna C: Inserire la ragione sociale comprensiva della forma giuridica.

Colonna E: Inserire valori comprensivi di decimali.

Colonna F: Inserire una descrizione sintetica della/e attività effettivamente svolta/e.

Colonna G: Indicare se la partecipazione detenuta dall'amministrazione è di controllo ai sensi dell'art. 2359 c.c.

Colonna H: Indicare "SI" se l'Amministrazione esercita il controllo analogo o più Amministrazioni esercitano il controllo analogo congiunto.

Colonna I: Indicare "SI" se la società emette azioni quotate in mercati regolamentati; se ha emesso, al 31/12/2015, strumenti finanziari quotati in mercati regolamentati;

se sia partecipata da società quotate o che hanno emesso strumenti finanziari quotati.

Colonna J: Indicare "SI" se la società ha come oggetto sociale esclusivo la gestione delle partecipazioni societarie per conto dell'Amministrazione.

#### 02.01 Ricognizione Dirette  $\epsilon$ Copia informatica ad uso consultazione

02.02. Ricognizione delle società a partecipazione indiretta

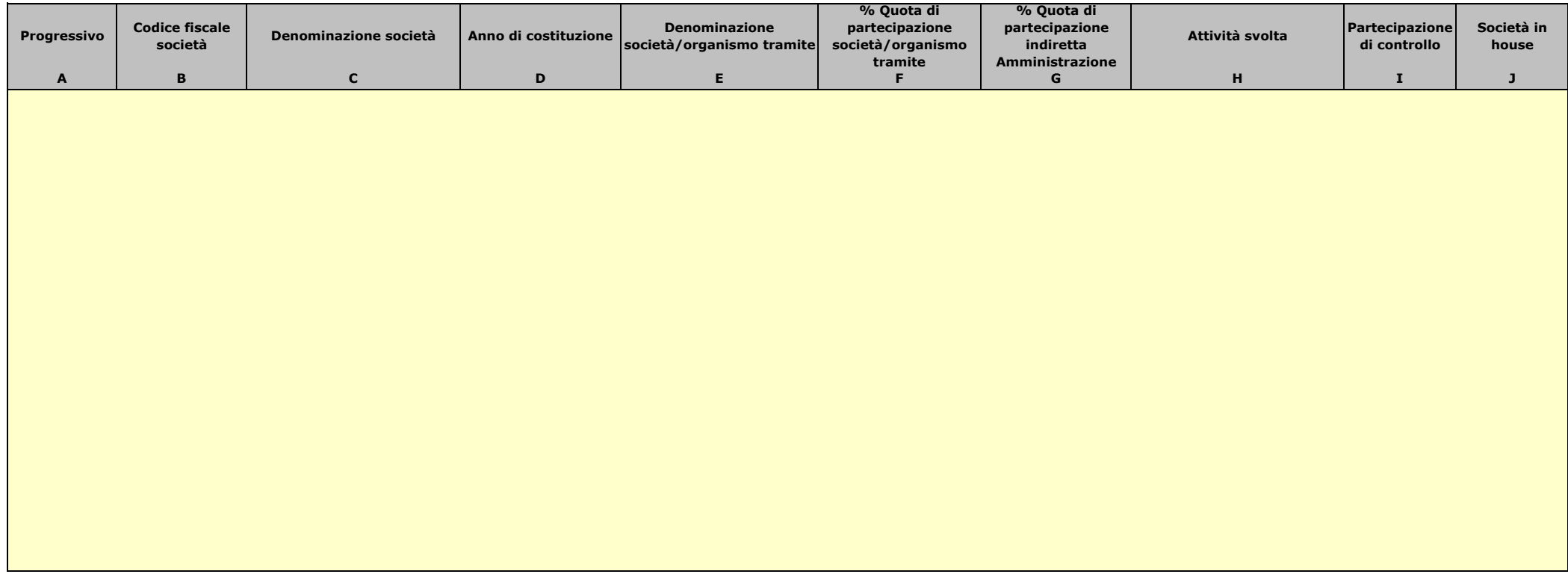

Le società a partecipazione indiretta (quotate e non quotate) sono oggetto di ricognizione solo se detenute dall'ente per il tramite di una società/organismo sottoposto a controllo da parte dello stesso.

Colonna B: Inserire codice di 11 cifre per le società aventi sede in Italia; codice di 11 cifre seguito da "E" per le società aventi sede all'estero.

Colonna C: Inserire la ragione sociale comprensiva della forma giuridica.

Colonna E: Inserire la denominazione delle società/organismi (1 o +) attraverso le quali l'ente partecipa alle medesime. Per le indirette di livello successivo, inserire la denominazione delle società/organismi partecipanti (1 o +) del livello immediatamente precedente.

Colonna F: indicare separatamente ciascuna quota di partecipazione (comprensiva di decimali) qualora la partecipazione sia detenuta attraverso 2 o + società/organismi tramite.

Colonna G: indicare una unica quota di partecipazione (comprensiva di decimali) determinata in proporzione alla quote di partecipazione dei livelli precedenti.

Colonna H: Inserire una descrizione sintetica della/e attività effettivamente svolta/e.

Colonna I: Indicare se la partecipazione detenuta dall'amministrazione è di controllo ai sensi dell'art. 2359 c.c.

Colonna J: Indicare "SI" se l'Amministrazione esercita il controllo analogo o più Amministrazioni esercitano il controllo analogo congiunto.

Colonna K: Indicare "SI" se la società emette azioni quotate in mercati regolamentati; se ha emesso, al 31/12/2015, strumenti finanziari quotati in mercati regolamentati;

se sia partecipata da società quotate o che hanno emesso strumenti finanziari quotati.

Colonna L: Indicare "SI" se la società ha come oggetto sociale esclusivo la gestione delle partecipazioni societarie per conto dell'Amministrazione.

02.03. Grafico delle relazioni tra partecipazioni

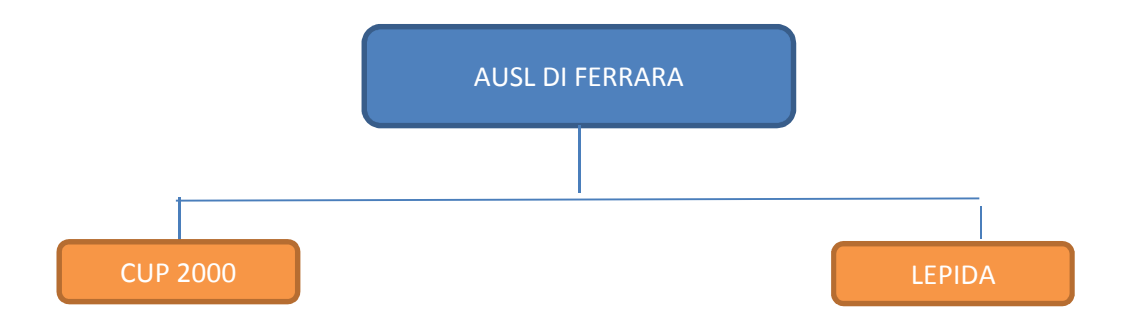

#### **03. REQUISITI TESTO UNICO DELLE SOCIETÀ A PARTECIPAZIONE PUBBLICA**

03.01. Finalità perseguite e attività ammesse (articoli 4 e 26) *Compilare una scheda per ciascuna società*

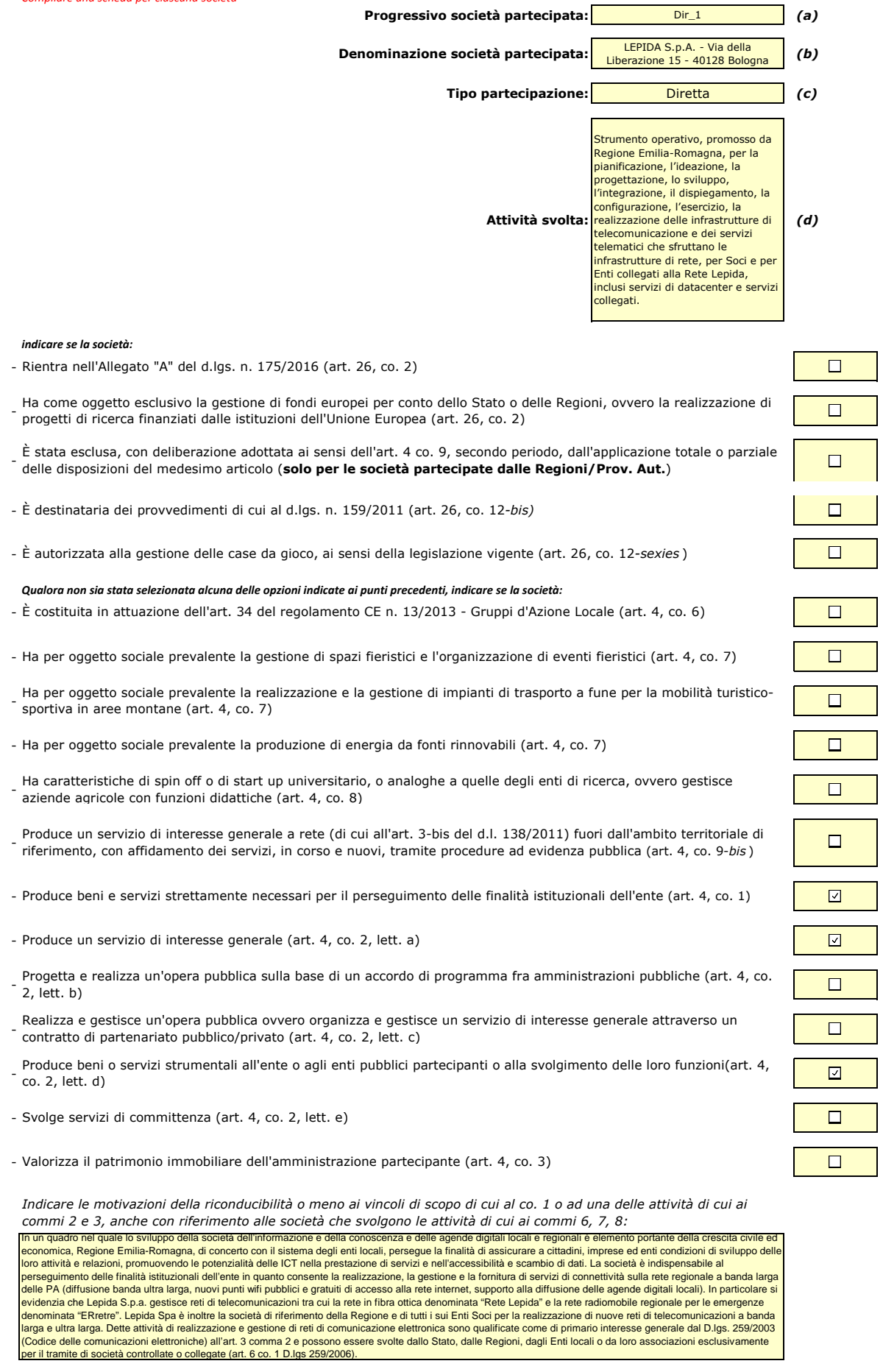

*(a): Inserire uno dei progressivi già indicati nelle schede di ricognizione (02.01; 02.02).*

*(b): Inserire la ragione sociale come indicata nelle schede di ricognizione (02.01; 02.02).*

(c): Indicare il tipo di partecipazione distinguendo i casi in cui la società sia partecipata direttamente, indirettamente (tramite altra società/organismo),<br>ovvero in parte direttamente e in parte indirettamente.

*(d): Inserire l'attività come indicata nelle schede di ricognizione (02.01; 02.02).*

 $\mathbf I$ 

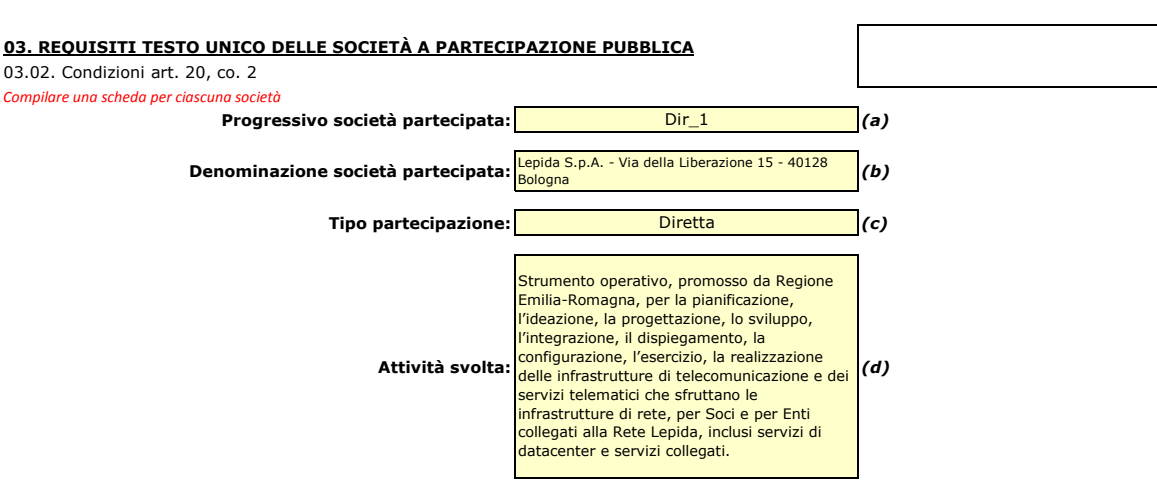

#### *Indicare i seguenti dati con riferimento all'esercizio 2015 :*

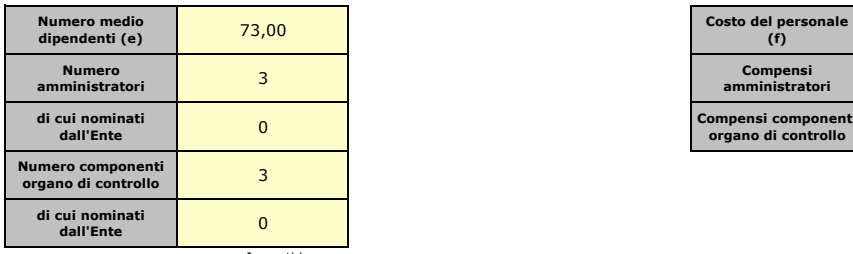

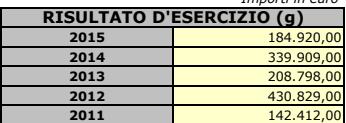

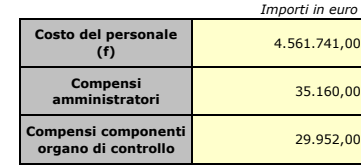

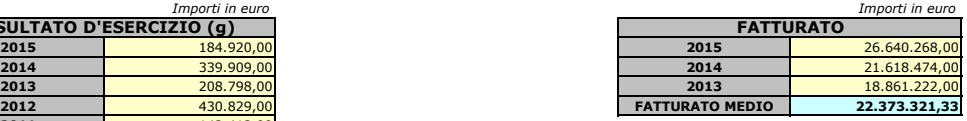

 $\Box$ 

 $\Box$ 

 $\Box$ 

*Sussistenza delle condizioni di cui all'art. 20, co. 2:*

- La partecipazione societaria non rientra in alcuna delle categorie di cui all'art. 4 (art. 20, co. 2, lett. a)

- Società priva di dipendenti o con numero di amministratori superiore a quello dei dipendenti (art. 20, co. 2, lett. b)

- Svolgimento di attività analoghe o similari a quelle svolte da altre società partecipate o da enti pubblici strumentali (art. 20, co. 2, lett. c)

*Indicare quali società/enti strumentali:*

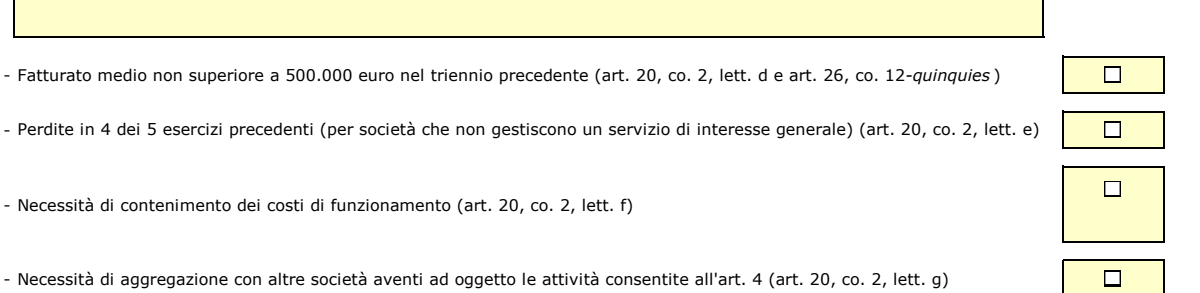

- Necessità di aggregazione con altre società aventi ad oggetto le attività consentite all'art. 4 (art. 20, co. 2, lett. g)

*Indicare le motivazioni della sussistenza o meno delle condizioni di cui ai punti precedenti:*

La Regione Emilia-Romagna con DGR 514/2016 ha approvato l'aggregazione tra Lepida S.p.A. e CUP 2000 S.c.p.A nel 2018, tramite acquisizione da parte di Lepida del ramo d'azienda di CUP2000 inerente i servizi ICT

*Azioni da intraprendere:*

*(a): Inserire uno dei progressivi già indicati nelle schede di ricognizione (02.01; 02.02).*

- *(b): Inserire la ragione sociale come indicata nelle schede di ricognizione (02.01; 02.02).*
- *(c): Indicare il tipo di partecipazione distinguendo i casi in cui la società sia partecipata direttamente, indirettamente (tramite altra società/organismo),*
- *ovvero in parte direttamente e in parte indirettamente.*
- *(d): Inserire l'attività svolta come indicata nelle schede di ricognizione (02.01; 02.02). (e): Inserire il numero medio di dipendenti come da nota integrativa al bilancio.*
- 
- *(f): Inserire la voce B9 del Conto economico.*
- *(g): Inserire il risultato d'esercizio al netto delle imposte.*

#### **04. MANTENIMENTO SENZA INTERVENTI DI RAZIONALIZZAZIONE**

*Compilare un record per ciascuna partecipazione che si intende mantenere senza interventi di razionalizzazione*

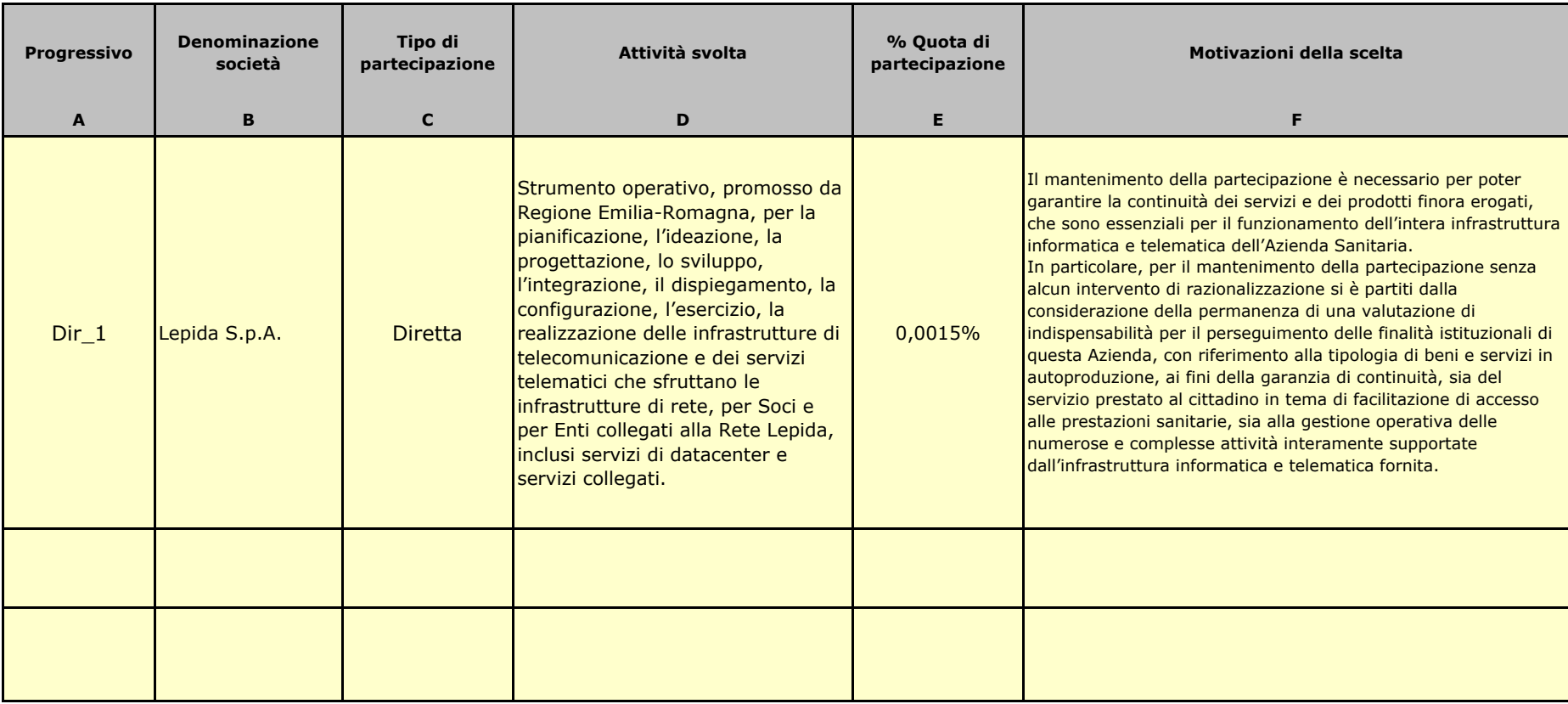

*Colonna A: Inserire uno dei progressivi indicati nelle schede di ricognizione (02.01; 02.02).*

*Colonna B: Inserire la ragione sociale come indicata nelle schede di ricognizione (02.01; 02.02).*

*Colonna C: Indicare il tipo di partecipazione distinguendo i casi in cui la società sia partecipata direttamente, indirettamente (tramite altra società/organismo), oppure in parte direttamente e in parte indirettamente.*

*Colonna D: Inserire l'attività svolta come indicata nelle schede di ricognizione (02.01; 02.02).*

*Colonna E: Inserire la quota complessiva di partecipazione dell'Amministrazione, sommando le quote dirette (02.01 colonna E) e indirette (02.02 colonna G).*

*Colonna F: Indicare, ai sensi dell'art. 24 co. 1, la/le motivazioni della scelta di mantenimento della partecipazione senza alcun intervento di razionalizzazione.*

 *Allo scopo, specificare la sussistenza dei requisiti indicati dalla scheda 03.01 (stretta necessarietà della società alle finalità dell'ente e svolgimento da parte della medesima di una delle attività consentite dall'art. 4). In caso di attività inerenti ai servizi pubblici locali, esplicitare le ragioni della convenienza economica dell'erogazione del servizio mediante la società anzichè in forme alternative (gestione diretta, azienda speciale, ecc.) e della sostenibilità della scelta in termini di costo-opportunità per l'ente. Con riferimento alle condizioni di cui alla scheda 03.02, dichiarare espressamente che non ricorrono le condizioni ivi indicate e darne motivazione. In relazione ai servizi pubblici a rete di rilevanza economica, dare dimostrazione della non necessarietà di operazioni di aggregazione con altre società operanti nello stesso settore e del fatto che la società svolge servizi non compresi tra quelli da affidare per il tramite dell'Ente di Governo d'Ambito.*

#### 05.01. Contenimento costi

*Compilare una scheda per ciascuna società per la quale si prevedono interventi di contenimento dei costi* 

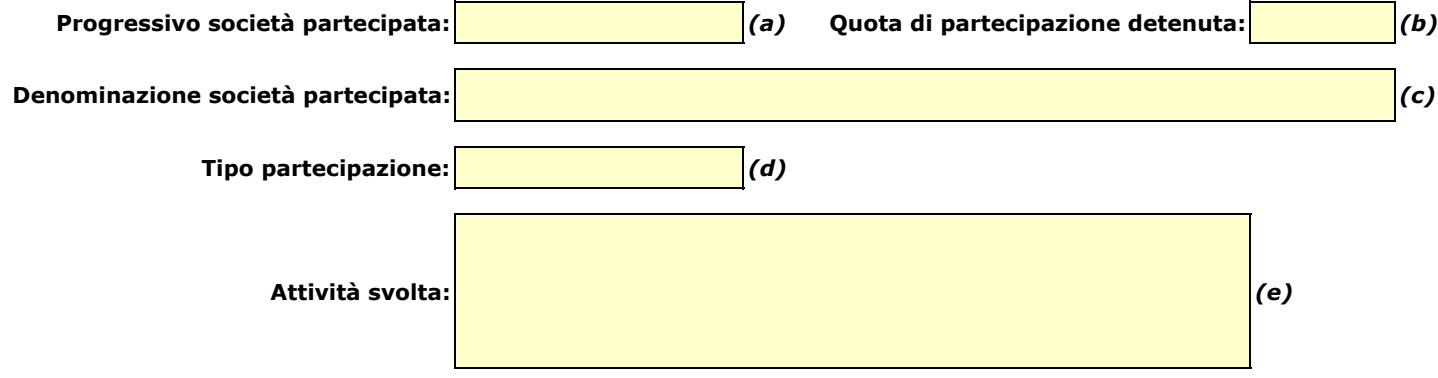

*Descrivere gli interventi di contenimento programmati:* 

*Indicare le motivazioni:*

*Indicare le modalità di attuazione:*

*Indicare i tempi stimati:*

*Indicare una stima dei risparmi attesi:*

*(a): Inserire uno dei progressivi già indicati nelle schede di ricognizione (02.01; 02.02).*

*(b): Inserire la quota complessiva di partecipazione dell'Amministrazione, sommando le quote dirette (02.01 colonna E) e indirette (02.02 colonna G).*

*(c): Inserire la ragione sociale come indicata nelle schede di ricognizione (02.01; 02.02).*

*(d): Indicare il tipo di partecipazione distinguendo i casi in cui la società sia partecipata direttamente, indirettamente (tramite altra società/organismo), ovvero in parte direttamente e in parte indirettamente.*

*(e): Inserire l'attività come indicata nelle schede di ricognizione (02.01; 02.02).*

#### 05.02. Cessione/Alienazione quote

*Compilare una scheda per ciascuna partecipazione che si intende cedere/alienare* 

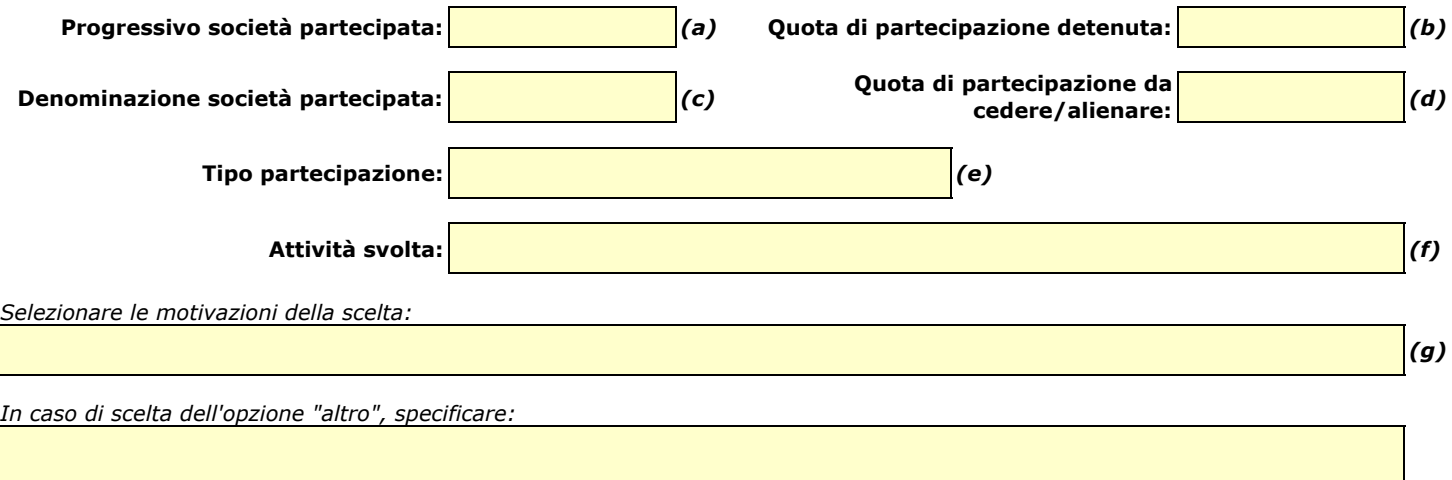

*Fornire ulteriori dettagli sulle motivazioni della scelta:*

*Indicare le modalità di attuazione della cessione/alienazione:*

*Indicare i tempi stimati per il perfezionamento della cessione/alienazione:*

*Indicare una stima dei risparmi attesi:*

*(a): Inserire uno dei progressivi già indicati nelle schede di ricognizione (02.01; 02.02).*

*(b): Inserire la quota complessiva di partecipazione dell'Amministrazione, sommando le quote dirette (02.01 colonna E) e indirette (02.02 colonna G).*

*(c): Inserire la ragione sociale come indicata nelle schede di ricognizione (02.01; 02.02).*

*(g): Vedi scheda 06. "Appendice\_motivazioni".*

*<sup>(</sup>d): Inserire la quota di partecipazione che si intende cedere/alienare.*

*<sup>(</sup>e): Indicare il tipo di partecipazione distinguendo i casi in cui la società sia partecipata direttamente, indirettamente (tramite altra società/organismo), ovvero in parte direttamente e in parte indirettamente.*

*<sup>(</sup>f): Inserire l'attività svolta come indicata nelle schede di ricognizione (02.01; 02.02).*

#### 05.03. Liquidazione

*Compilare una scheda per ciascuna partecipazione che si intende mettere in liquidazione* 

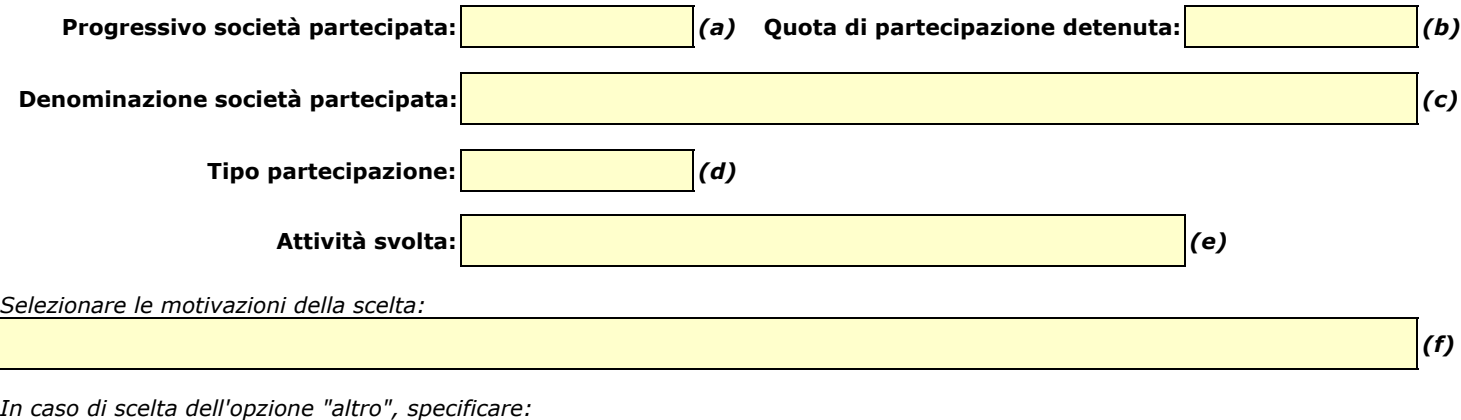

*Fornire ulteriori dettagli sulle motivazioni della scelta:*

*Indicare le modalità di attuazione della liquidazione:*

*Indicare i tempi stimati per la conclusione della procedura:*

*Indicare una stima dei risparmi attesi:*

*(a): Inserire uno dei progressivi già indicati nelle schede di ricognizione (02.01; 02.02).*

*(b): Inserire la quota complessiva di partecipazione dell'Amministrazione, sommando le quote dirette (02.01 colonna E) e indirette (02.02 colonna G).*

*(c): Inserire la ragione sociale come indicata nelle schede di ricognizione (02.01; 02.02).*

*(d): Indicare il tipo di partecipazione distinguendo i casi in cui la società sia partecipata direttamente, indirettamente (tramite altra società/organismo),*

 *ovvero in parte direttamente e in parte indirettamente. (e): Inserire l'attività come indicata nelle schede di ricognizione (02.01; 02.02).*

*(f): Vedi scheda 06. "Appendice\_motivazioni".*

#### 05.04. Fusione/Incorporazione

*Compilare una scheda per ciascuna partecipazione che si intende fondere/incorporare* 

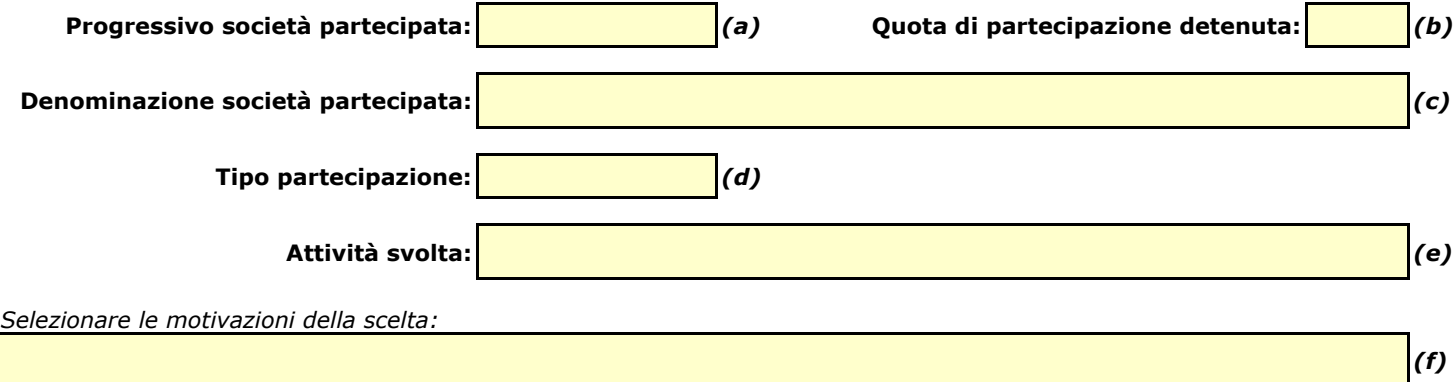

*In caso di scelta dell'opzione "altro", specificare:*

*Fornire ulteriori dettagli sulle motivazioni della scelta:*

*Indicare le modalità di attuazione dell'operazione straordinaria:*

*Indicare i tempi stimati per il perfezionamento dell'operazione:*

*Indicare una stima dei risparmi attesi:*

*(a): Inserire uno dei progressivi già indicati nelle schede di ricognizione (02.01; 02.02).*

*(b): Inserire la quota complessiva di partecipazione dell'Amministrazione, sommando le quote dirette (02.01 colonna E) e indirette (02.02 colonna G).*

*(c): Inserire la ragione sociale come indicata nelle schede di ricognizione (02.01; 02.02).*

*(d): Indicare il tipo di partecipazione distinguendo i casi in cui la società sia partecipata direttamente, indirettamente (tramite altra società/organismo), ovvero in parte direttamente e in parte indirettamente.*

*(e): Inserire l'attività come indicata nelle schede di ricognizione (02.01; 02.02).*

*(f): Vedi scheda 06. "Appendice\_motivazioni".*

05.05. Riepilogo

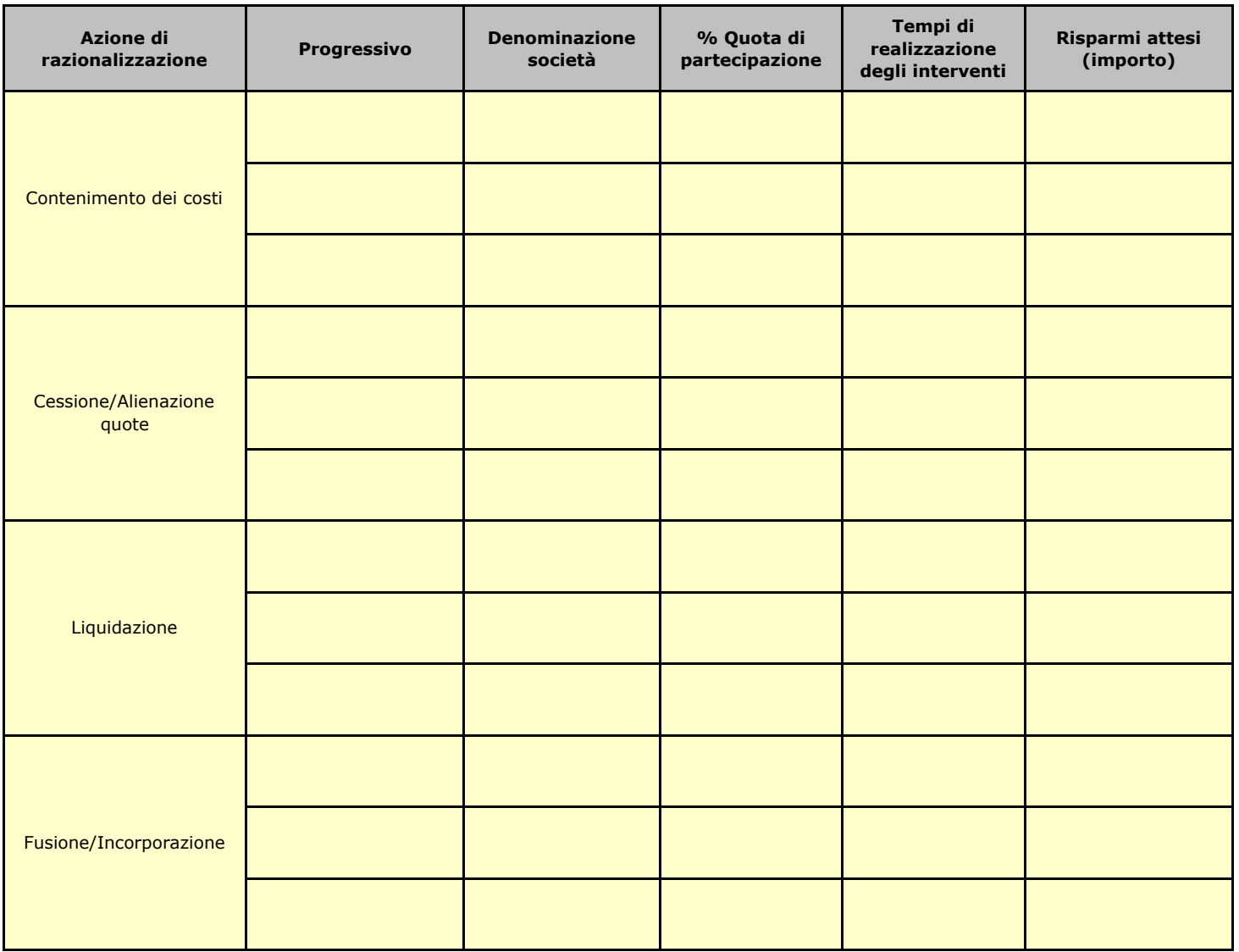

#### **06. ELENCO MOTIVAZIONI SCHEDE 05.02, 05.03 E 05.04**

#### Scheda 05.02: Cessione/Alienazione quote

Nella "cella" relativa alla selezione delle motivazioni della scelta, dal menù a tendina è possibile scegliere tra le seguenti opzioni:

- **-** Internalizzazione delle attività svolte dalla società
- **-** Scelta di gestione del servizio in forma alternativa
- **-** Intervenuta modifica nella gestione/amministrazione della società, non condivisa dall'Ente
- **-** Società inattiva o non più operativa
- **-** Società non indispensabile per il perseguimento delle finalità dell'Ente
- **-** Società composta da soli amministratori o con numero dipendenti inferiore al numero amministratori
- **-** Società con fatturato medio inferiore a 500 mila euro nel triennio precedente
- **-** Perdite reiterate
- **-** Carenza persistente di liquidità
- **-** Società con oggetto analogo o similare ad altri organismi partecipati dall'Ente
- **-** Altro (specificare)

#### Scheda 05.03: Liquidazione

Nella "cella" relativa alla selezione delle motivazioni della scelta, dal menù a tendina è possibile scegliere tra le seguenti opzioni:

- **-** Internalizzazione delle attività svolte dalla società
- **-** Scelta di gestione del servizio in forma alternativa
- **-** Intervenuta modifica nella gestione/amministrazione della società, non condivisa dall'Ente
- **-** Società inattiva o non più operativa
- **-** Società non indispensabile per il perseguimento delle finalità dell'Ente
- **-** Società composta da soli amministratori o con numero dipendenti inferiore al numero amministratori
- **-** Società con fatturato medio inferiore a 500 mila euro euro nel triennio precedente
- **-** Perdite reiterate
- **-** Carenza persistente di liquidità
- **-** Società con oggetto analogo o similare ad altri organismi partecipati dall'Ente
- **-** Altro (specificare)

#### Scheda 05.04: Fusione/Incorporazione

Nella "cella" relativa alla selezione delle motivazioni della scelta, dal menù a tendina è possibile scegliere tra le seguenti opzioni:

- **-** Svolgimento di attività complementari o analoghe a quelle coinvolte nel progetto di fusione/incorporazione
- **-** Aggregazione di società di servizi pubblici locali a rilevanza economica
- **-** Riduzione/contenimento dei costi di funzionamento (compresi quelli degli amministratori e organi di revisione interna) o dei costi di produzione di beni e servizi
- **-** Compensazione di eventuali squilibri finanziari e/o economici preesistenti alla fusione/incorporazione
- **-** Realizzazione di economie di scala e di altre sinergie per l'integrazione di fasi consecutive della produzione di beni e servizi e/o migliore utilizzo degli impianti, delle attrezzature e del know how in uso
- **-** Altro (specificare)

# **LINEE DI INDIRIZZO PER LE RICOGNIZIONI E I PIANI DI RAZIONALIZZAZIONE DEGLI ORGANISMI PARTECIPATI DAGLI ENTI TERITORIALI (ART. 24 D.LGS. N. 175/2016)**

# **INDICE**

# **01. SCHEDA ANAGRAFICA**

# **02. RICOGNIZIONE DELLE SOCIETÀ PARTECIPATE**

- 02.01.Ricognizione delle società a partecipazione diretta
- 02.02.Ricognizione delle società a partecipazione indiretta
- 02.03.Grafico delle relazioni tra partecipazioni

# **03. REQUISITI TESTO UNICO DELLE SOCIETÀ A PARTECIPAZIONE PUBBLICA (T.U.S.P.)**

- 03.01.Finalità perseguite e attività ammesse (articoli 4 e 26)
	- 03.02.Condizioni art. 20 co. 2

# **04. MANTENIMENTO SENZA INTERVENTI DI RAZIONALIZZAZIONE**

# **05. AZIONI DI RAZIONALIZZAZIONE**

- 05.01.Contenimento costi
- 05.02.Cessione/Alienazione quote
- 05.03.Liquidazione
- 05.04.Fusione/Incorporazione
- 05.05.Riepilogo

# **06. ELENCO MOTIVAZIONI**

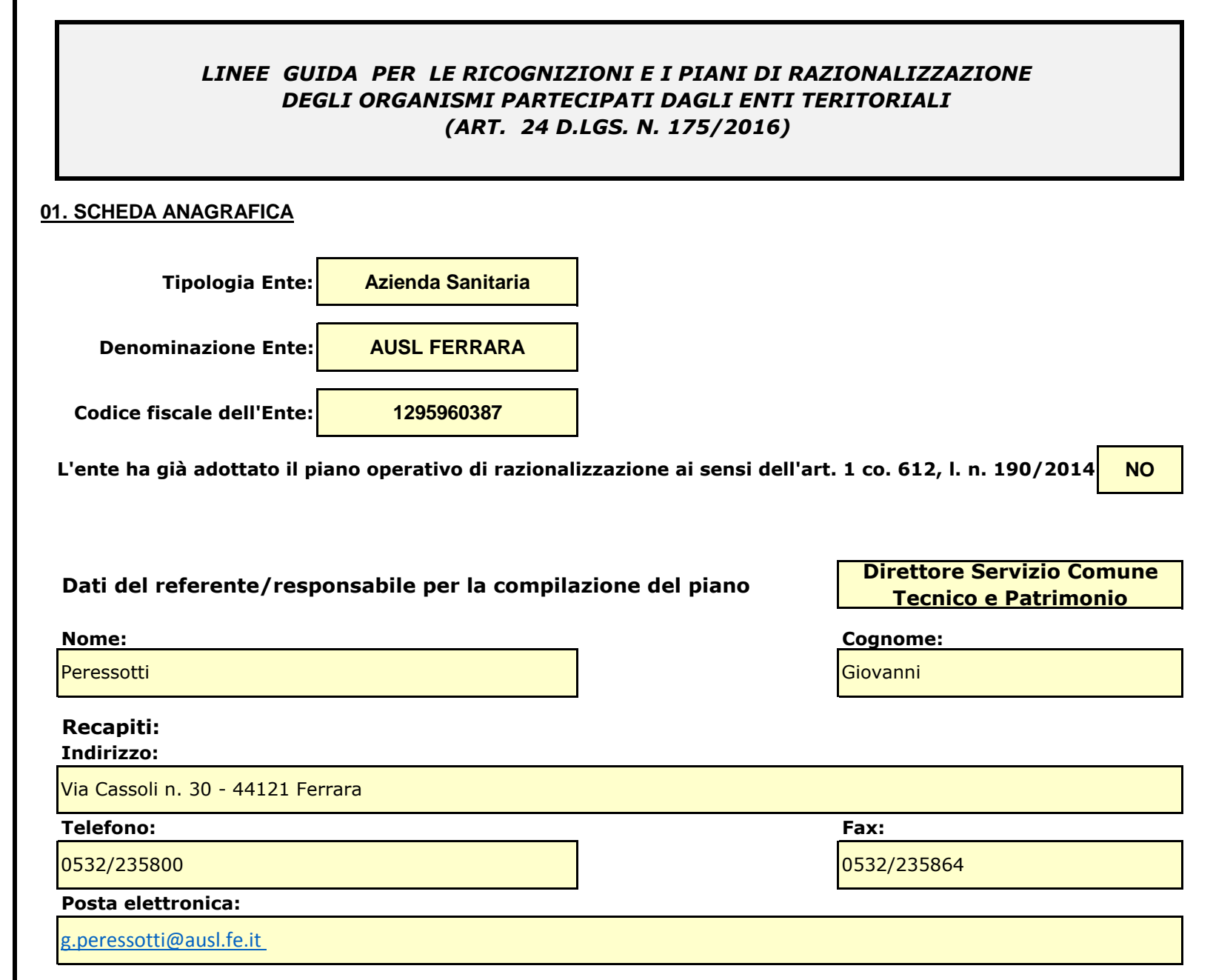

*Se l'ente partecipa al capitale di una società sia direttamente sia indirettamente, compilare sia la scheda 02.01. sia la scheda 02.02.*

02.01. Ricognizione delle società a partecipazione diretta

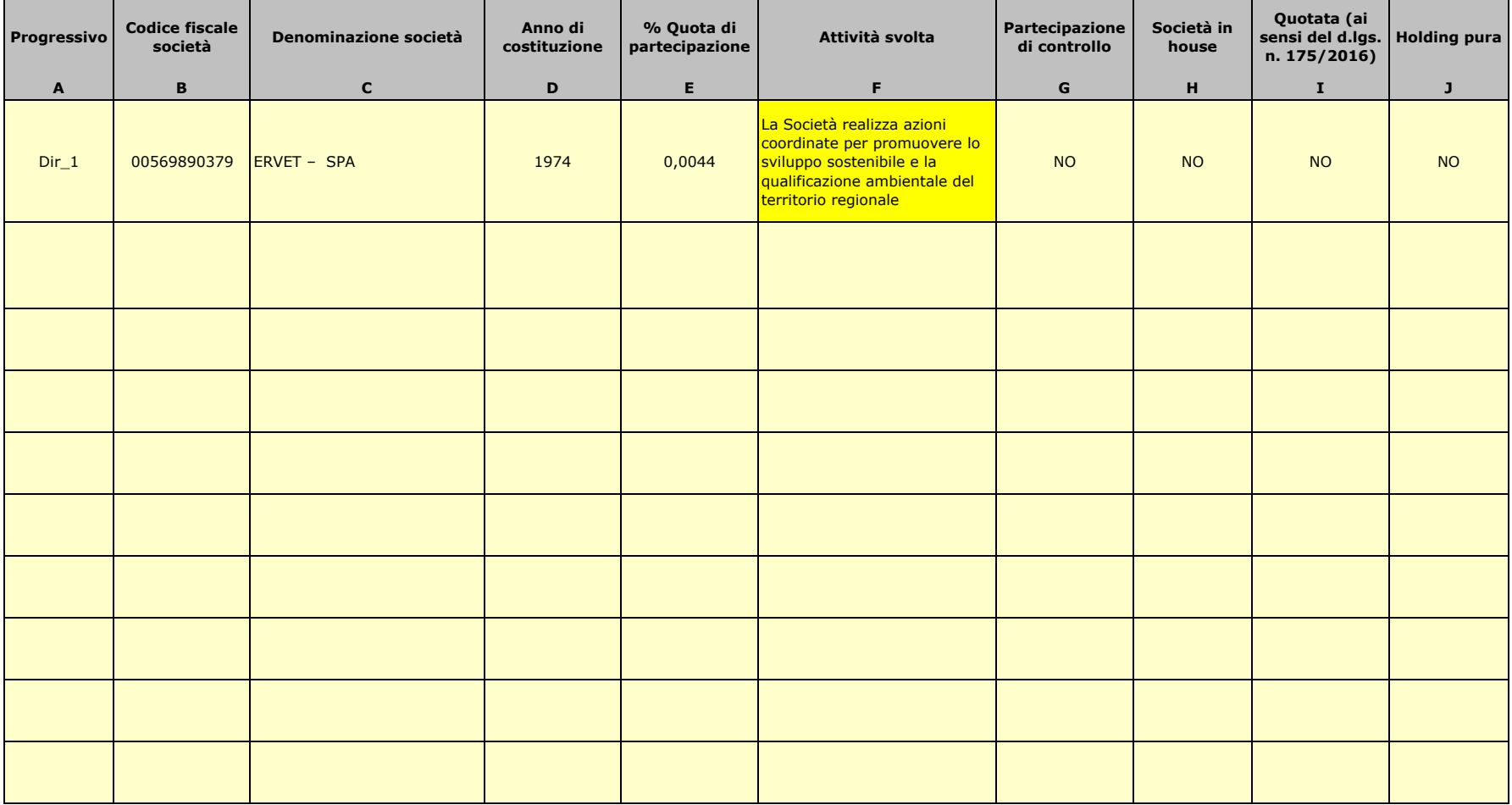

Le società a partecipazione diretta (quotate e non quotate) sono sempre oggetto di ricognizione, anche se non controllate dall'ente.

Colonna B: Inserire codice di 11 cifre per le società aventi sede in Italia; codice di 11 cifre seguito da "E" per le società aventi sede all'estero.

Colonna C: Inserire la ragione sociale comprensiva della forma giuridica.

Colonna E: Inserire valori comprensivi di decimali.

Colonna F: Inserire una descrizione sintetica della/e attività effettivamente svolta/e.

Colonna G: Indicare se la partecipazione detenuta dall'amministrazione è di controllo ai sensi dell'art. 2359 c.c.

Colonna H: Indicare "SI" se l'Amministrazione esercita il controllo analogo o più Amministrazioni esercitano il controllo analogo congiunto.

Colonna I: Indicare "SI" se la società emette azioni quotate in mercati regolamentati; se ha emesso, al 31/12/2015, strumenti finanziari quotati in mercati regolamentati;

se sia partecipata da società quotate o che hanno emesso strumenti finanziari quotati.

Colonna J: Indicare "SI" se la società ha come oggetto sociale esclusivo la gestione delle partecipazioni societarie per conto dell'Amministrazione.

02.02. Ricognizione delle società a partecipazione indiretta

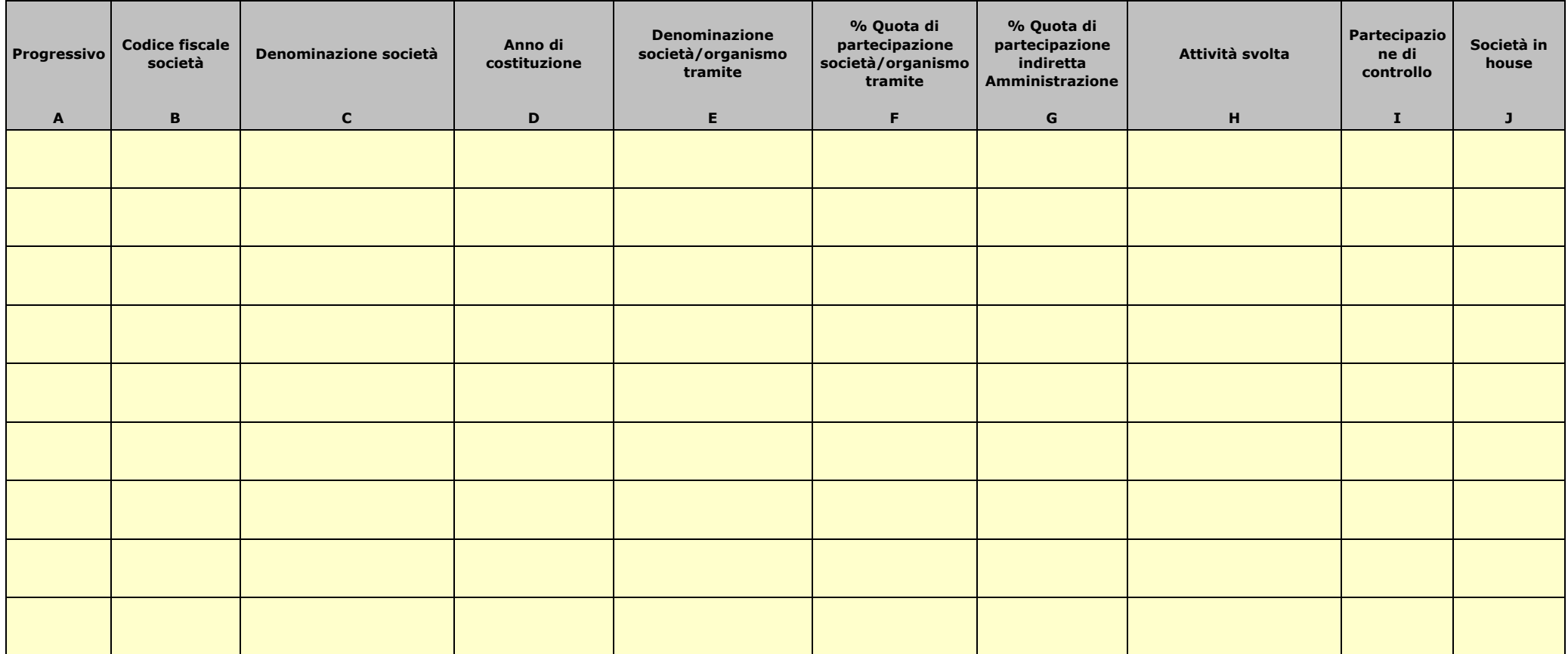

Le società a partecipazione indiretta (quotate e non quotate) sono oggetto di ricognizione solo se detenute dall'ente per il tramite di una società/organismo sottoposto a controllo da parte dello stesso.

Colonna B: Inserire codice di 11 cifre per le società aventi sede in Italia; codice di 11 cifre seguito da "E" per le società aventi sede all'estero.

Colonna C: Inserire la ragione sociale comprensiva della forma giuridica.

Colonna E: Inserire la denominazione delle società/organismi (1 o +) attraverso le quali l'ente partecipa alle medesime. Per le indirette di livello successivo, inserire la denominazione delle società/organismi partecipanti (1 o +) del livello immediatamente precedente.

Colonna F: indicare separatamente ciascuna quota di partecipazione (comprensiva di decimali) qualora la partecipazione sia detenuta attraverso 2 o + società/organismi tramite.

Colonna G: indicare una unica quota di partecipazione (comprensiva di decimali) determinata in proporzione alla quote di partecipazione dei livelli precedenti.

Colonna H: Inserire una descrizione sintetica della/e attività effettivamente svolta/e.

Colonna I: Indicare se la partecipazione detenuta dall'amministrazione è di controllo ai sensi dell'art. 2359 c.c.

Colonna J: Indicare "SI" se l'Amministrazione esercita il controllo analogo o più Amministrazioni esercitano il controllo analogo congiunto.

Colonna K: Indicare "SI" se la società emette azioni quotate in mercati regolamentati; se ha emesso, al 31/12/2015, strumenti finanziari quotati in mercati regolamentati;

se sia partecipata da società quotate o che hanno emesso strumenti finanziari quotati.

Colonna L: Indicare "SI" se la società ha come oggetto sociale esclusivo la gestione delle partecipazioni societarie per conto dell'Amministrazione.

02.03. Grafico delle relazioni tra partecipazioni

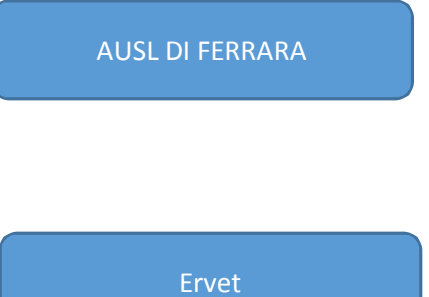

# **FAC SIMILE**

#### **03. REQUISITI TESTO UNICO DELLE SOCIETÀ A PARTECIPAZIONE PUBBLICA**

03.01. Finalità perseguite e attività ammesse (articoli 4 e 26) *Compilare una scheda per ciascuna società*

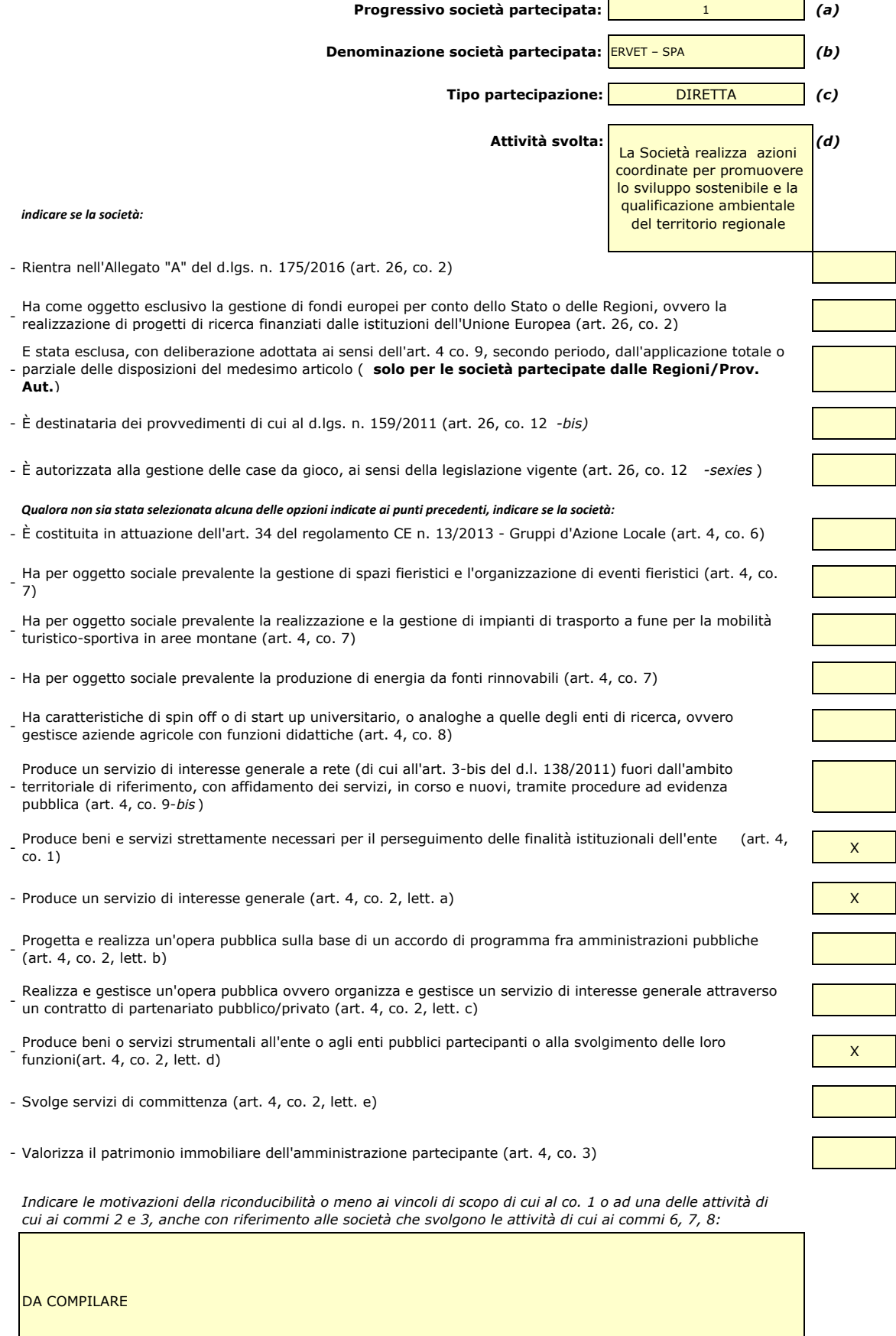

- *(a): Inserire uno dei progressivi già indicati nelle schede di ricognizione (02.01; 02.02).*
- *(b): Inserire la ragione sociale come indicata nelle schede di ricognizione (02.01; 02.02).*
- *(c): Indicare il tipo di partecipazione distinguendo i casi in cui la società sia partecipata direttamente, indirettamente (tramite altra società/organismo), ovvero in parte direttamente e in parte indirettamente.*

*(d): Inserire l'attività come indicata nelle schede di ricognizione (02.01; 02.02).*

#### **03. REQUISITI TESTO UNICO DELLE SOCIETÀ A PARTECIPAZIONE PUBBLICA**

03.02. Condizioni art. 20, co. 2

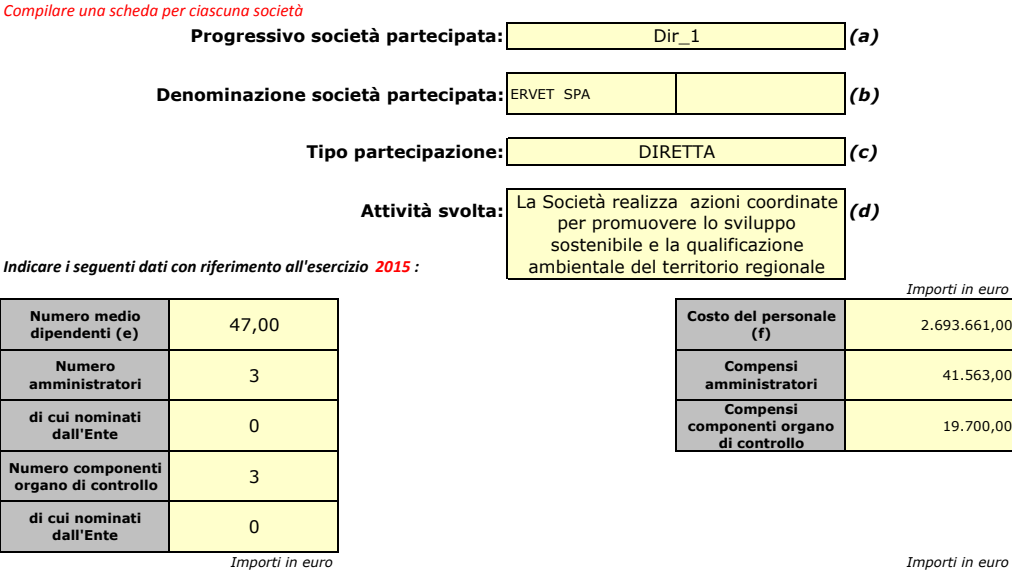

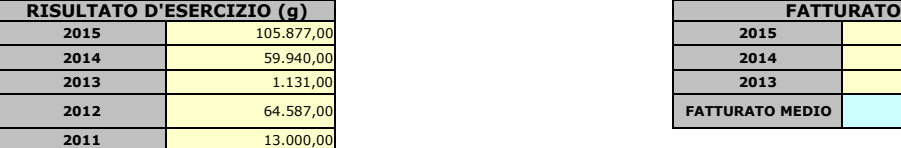

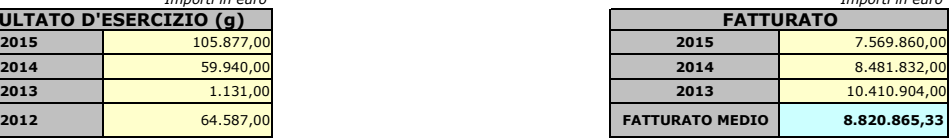

*Sussistenza delle condizioni di cui all'art. 20, co. 2:*

- La partecipazione societaria non rientra in alcuna delle categorie di cui all'art. 4 (art. 20, co. 2, lett. a)

- Società priva di dipendenti o con numero di amministratori superiore a quello dei dipendenti (art. 20, co. 2, lett. b)

- Svolgimento di attività analoghe o similari a quelle svolte da altre società partecipate o da enti pubblici strumentali (art. 20, co. 2, lett. c)

*Indicare quali società/enti strumentali:*

- Fatturato medio non superiore a 500.000 euro nel triennio precedente (art. 20, co. 2, lett. d e art. 26, co. 12 *-quinquies* )
- Perdite in 4 dei 5 esercizi precedenti (per società che non gestiscono un servizio di interesse generale) (art. 20, co. 2, lett. e)

- Necessità di contenimento dei costi di funzionamento (art. 20, co. 2, lett. f)

- Necessità di aggregazione con altre società aventi ad oggetto le attività consentite all'art. 4 (art. 20, co. 2, lett. g)

*Indicare le motivazioni della sussistenza o meno delle condizioni di cui ai punti precedenti:*

*Azioni da intraprendere:*

*(a): Inserire uno dei progressivi già indicati nelle schede di ricognizione (02.01; 02.02).*

- *(b): Inserire la ragione sociale come indicata nelle schede di ricognizione (02.01; 02.02).*
- *(c): Indicare il tipo di partecipazione distinguendo i casi in cui la società sia partecipata direttamente, indirettamente (tramite altra società/organismo),*
	- *ovvero in parte direttamente e in parte indirettamente.*
	- *(d): Inserire l'attività svolta come indicata nelle schede di ricognizione (02.01; 02.02).*
	- *(e): Inserire il numero medio di dipendenti come da nota integrativa al bilancio.*

*(f): Inserire la voce B9 del Conto economico.*

*(g): Inserire il risultato d'esercizio al netto delle imposte.*

# **04. MANTENIMENTO SENZA INTERVENTI DI RAZIONALIZZAZIONE**

*Compilare un record per ciascuna partecipazione che si intende mantenere senza interventi di razionalizzazione*

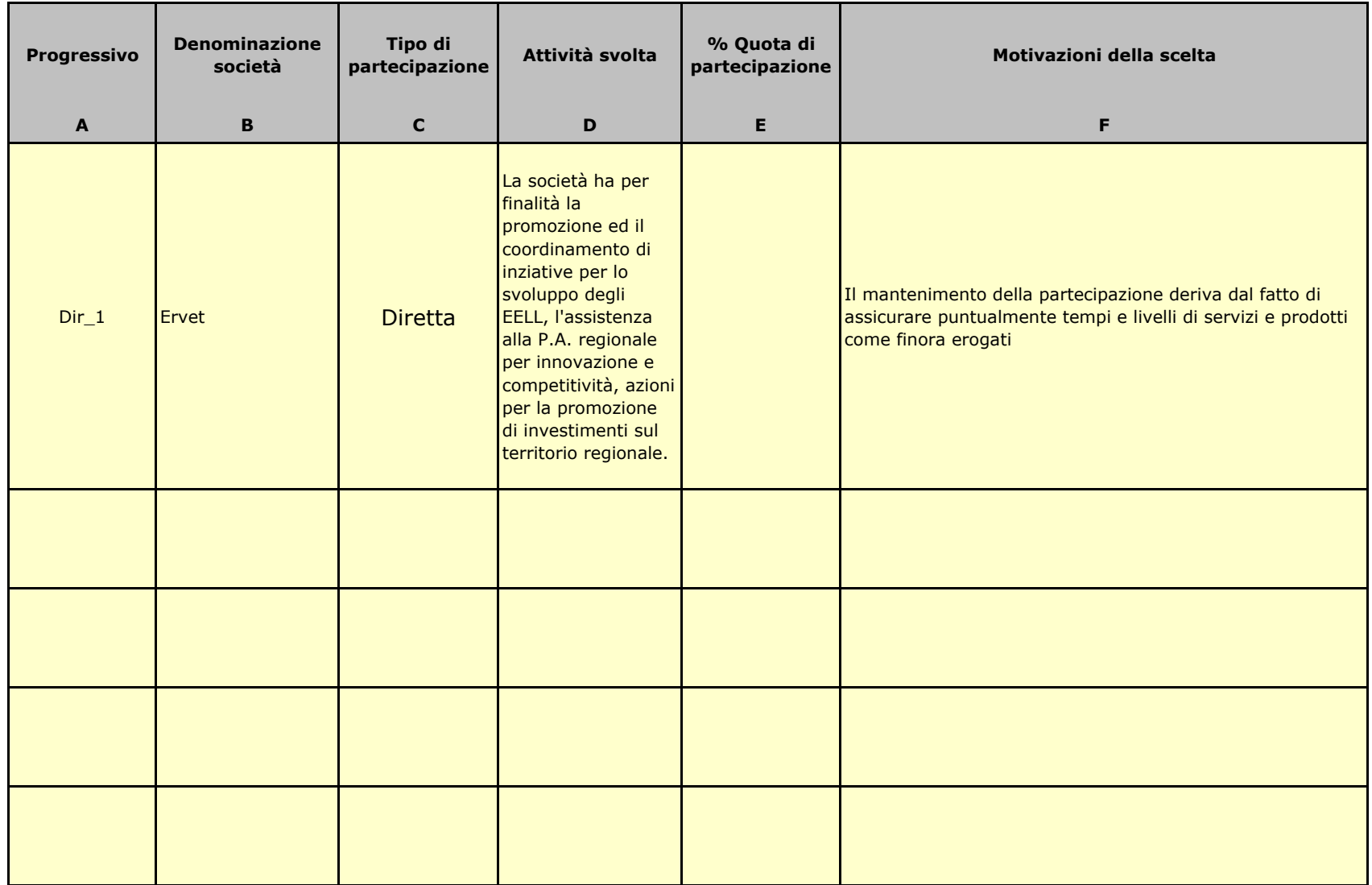

*Colonna A: Inserire uno dei progressivi indicati nelle schede di ricognizione (02.01; 02.02).*

*Colonna B: Inserire la ragione sociale come indicata nelle schede di ricognizione (02.01; 02.02).*

*Colonna C: Indicare il tipo di partecipazione distinguendo i casi in cui la società sia partecipata direttamente, indirettamente (tramite altra società/organismo), oppure in parte direttamente e in parte indirettamente.*

*Colonna D: Inserire l'attività svolta come indicata nelle schede di ricognizione (02.01; 02.02).*

*Colonna E: Inserire la quota complessiva di partecipazione dell'Amministrazione, sommando le quote dirette (02.01 colonna E) e indirette (02.02 colonna G).Colonna F: Indicare, ai sensi dell'art. 24 co. 1, la/le motivazioni della scelta di mantenimento della partecipazione senza alcun intervento di razionalizzazione.*Allo scopo, specificare la sussistenza dei requisiti indicati dalla scheda 03.01 (stretta necessarietà della società alle finalità dell'ente e svolgimento da *medesima di una delle attività consentite dall'art. 4). In caso di attività inerenti ai servizi pubblici locali, esplicitare le ragioni della convenienza economica* dell'erogazione del servizio mediante la società anzichè in forme alternative (gestione diretta, azienda speciale, ecc.) e della sostenibilità della scelta i. costo-opportunità per l'ente. Con riferimento alle condizioni di cui alla scheda 03.02, dichiarare espressamente che non ricorrono le condizioni ivi indic  *motivazione. In relazione ai servizi pubblici a rete di rilevanza economica, dare dimostrazione della non necessarietà di operazioni di aggregazione con altre società operanti nello stesso settore e del fatto che la società svolge servizi non compresi tra quelli da affidare per il tramite dell'Ente di Governo d'Ambito.*

05.01. Contenimento costi

*Compilare una scheda per ciascuna società per la quale si prevedono interventi di contenimento dei costi* 

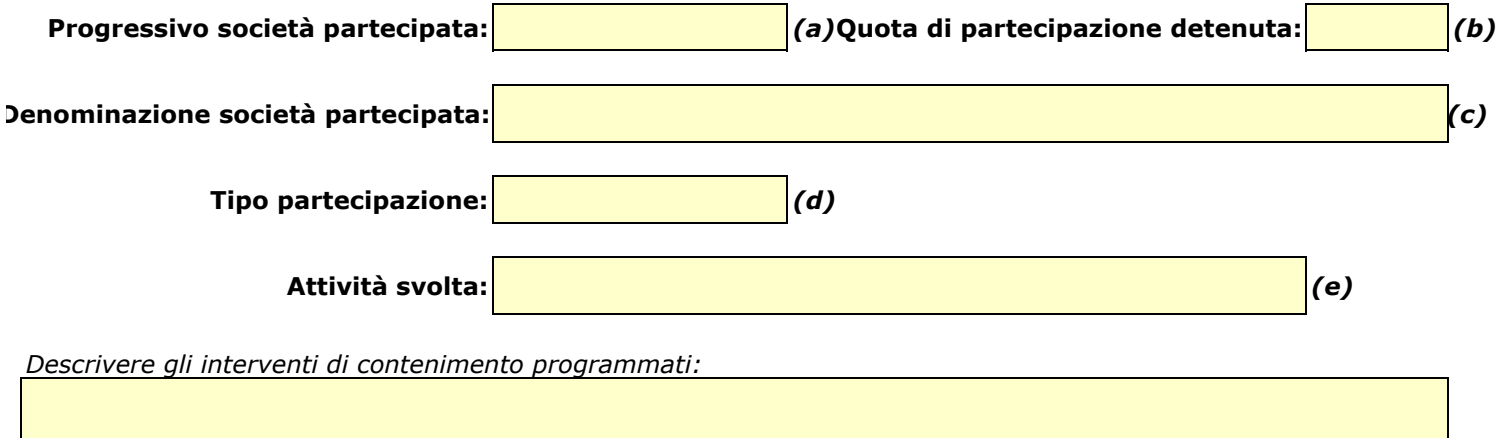

*Indicare le motivazioni:*

*Indicare le modalità di attuazione:*

*Indicare i tempi stimati:*

*Indicare una stima dei risparmi attesi:*

*(a): Inserire uno dei progressivi già indicati nelle schede di ricognizione (02.01; 02.02).*

*(b): Inserire la quota complessiva di partecipazione dell'Amministrazione, sommando le quote dirette (02.01 colonna E) e indirette (02.02 colonna G). (c): Inserire la ragione sociale come indicata nelle schede di ricognizione (02.01; 02.02).*

*(d): Indicare il tipo di partecipazione distinguendo i casi in cui la società sia partecipata direttamente, indirettamente (tramite altra società/organisi* 

 *ovvero in parte direttamente e in parte indirettamente. (e): Inserire l'attività come indicata nelle schede di ricognizione (02.01; 02.02).*

#### 05.02. Cessione/Alienazione quote

*Compilare una scheda per ciascuna partecipazione che si intende cedere/alienare* 

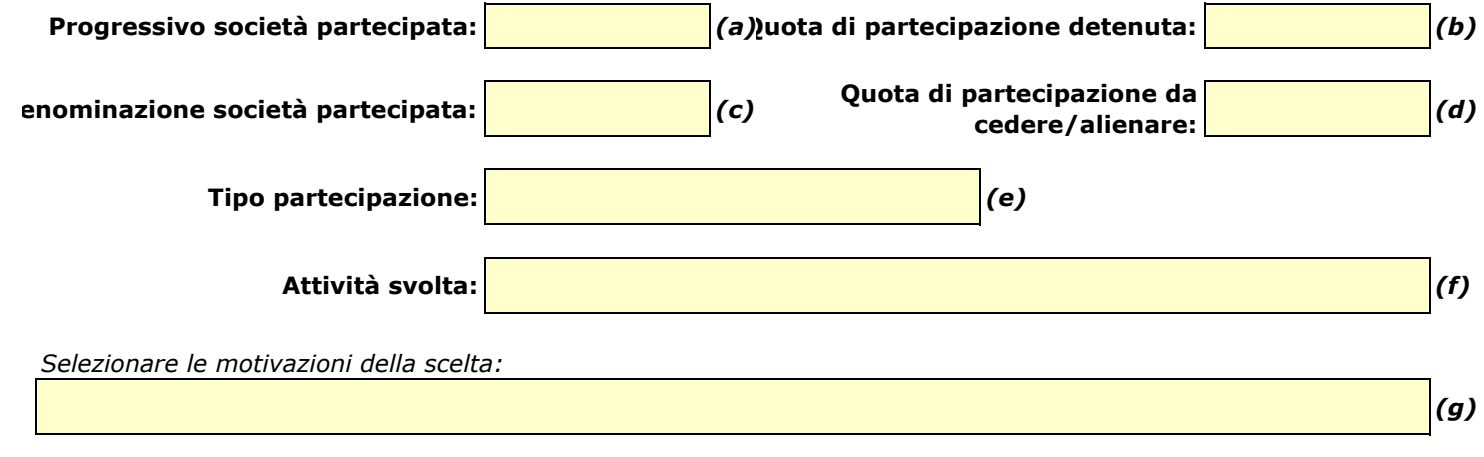

*In caso di scelta dell'opzione "altro", specificare:*

*Fornire ulteriori dettagli sulle motivazioni della scelta:*

*Indicare le modalità di attuazione della cessione/alienazione:*

*Indicare i tempi stimati per il perfezionamento della cessione/alienazione:*

*Indicare una stima dei risparmi attesi:*

*(a): Inserire uno dei progressivi già indicati nelle schede di ricognizione (02.01; 02.02).*

*(b): Inserire la quota complessiva di partecipazione dell'Amministrazione, sommando le quote dirette (02.01 colonna E) e indirette (02.02 colonna G).*

05.02\_Azioni\_Cessione 14

Copia informatica ad uso consultazione

- *(c): Inserire la ragione sociale come indicata nelle schede di ricognizione (02.01; 02.02).*
- *(d): Inserire la quota di partecipazione che si intende cedere/alienare.*
- *(e): Indicare il tipo di partecipazione distinguendo i casi in cui la società sia partecipata direttamente, indirettamente (tramite altra società/organismo), ovvero in parte direttamente e in parte indirettamente.*
- *(f): Inserire l'attività svolta come indicata nelle schede di ricognizione (02.01; 02.02).*
- *(g): Vedi scheda 06. "Appendice\_motivazioni".*

# 05.03. Liquidazione

*Compilare una scheda per ciascuna partecipazione che si intende mettere in liquidazione* 

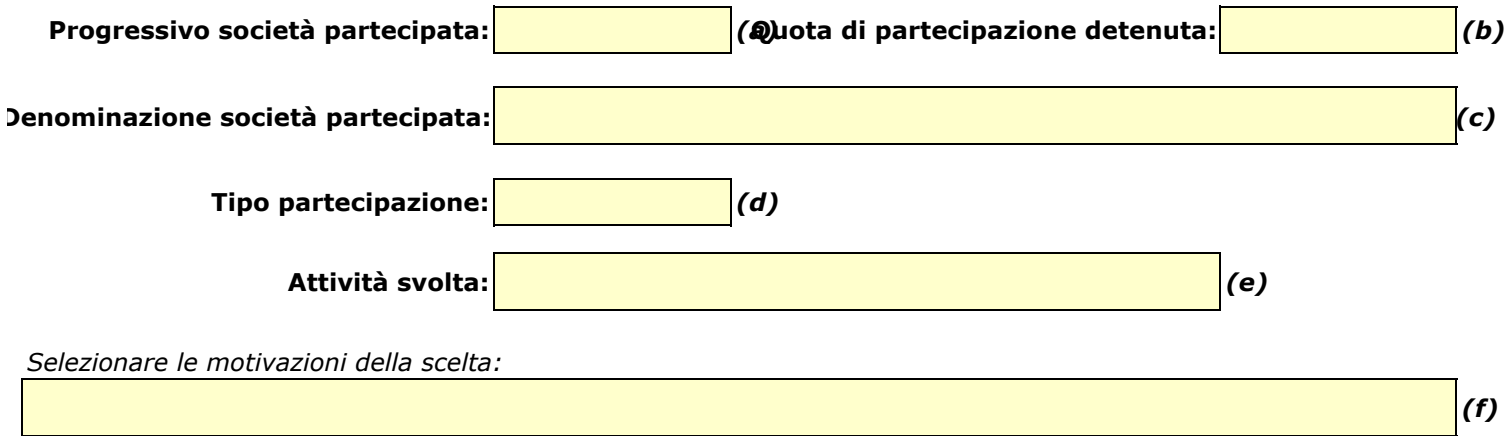

*In caso di scelta dell'opzione "altro", specificare:*

*Fornire ulteriori dettagli sulle motivazioni della scelta:*

*Indicare le modalità di attuazione della liquidazione:*

*Indicare i tempi stimati per la conclusione della procedura:*

*Indicare una stima dei risparmi attesi:*

- *(a): Inserire uno dei progressivi già indicati nelle schede di ricognizione (02.01; 02.02).*
- *(b): Inserire la quota complessiva di partecipazione dell'Amministrazione, sommando le quote dirette (02.01 colonna E) e indirette (02.02 colonna G).*
- *(c): Inserire la ragione sociale come indicata nelle schede di ricognizione (02.01; 02.02).*
- *(d): Indicare il tipo di partecipazione distinguendo i casi in cui la società sia partecipata direttamente, indirettamente (tramite altra società/organismo), ovvero in parte direttamente e in parte indirettamente.*
- *(e): Inserire l'attività come indicata nelle schede di ricognizione (02.01; 02.02).*
- *(f): Vedi scheda 06. "Appendice\_motivazioni".*

05.04. Fusione/Incorporazione

*Compilare una scheda per ciascuna partecipazione che si intende fondere/incorporare* 

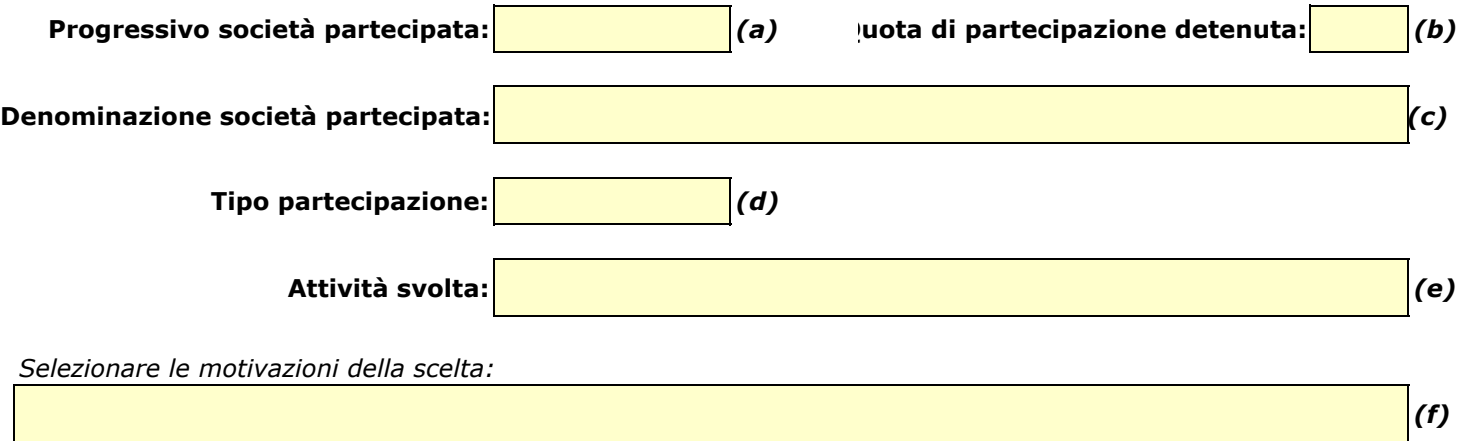

*In caso di scelta dell'opzione "altro", specificare:*

*Fornire ulteriori dettagli sulle motivazioni della scelta:*

*Indicare le modalità di attuazione dell'operazione straordinaria:*

*Indicare i tempi stimati per il perfezionamento dell'operazione:*

*Indicare una stima dei risparmi attesi:*

- *(a): Inserire uno dei progressivi già indicati nelle schede di ricognizione (02.01; 02.02).*
- (b): Inserire la quota complessiva di partecipazione dell'Amministrazione, sommando le quote dirette (02.01 colonna E) e indirette (02.02 colo
- *(c): Inserire la ragione sociale come indicata nelle schede di ricognizione (02.01; 02.02).*
- *(d): Indicare il tipo di partecipazione distinguendo i casi in cui la società sia partecipata direttamente, indirettamente (tramite altra società/organismo), ovvero in parte direttamente e in parte indirettamente.*
- *(e): Inserire l'attività come indicata nelle schede di ricognizione (02.01; 02.02).*
- *(f): Vedi scheda 06. "Appendice\_motivazioni".*

05.05. Riepilogo

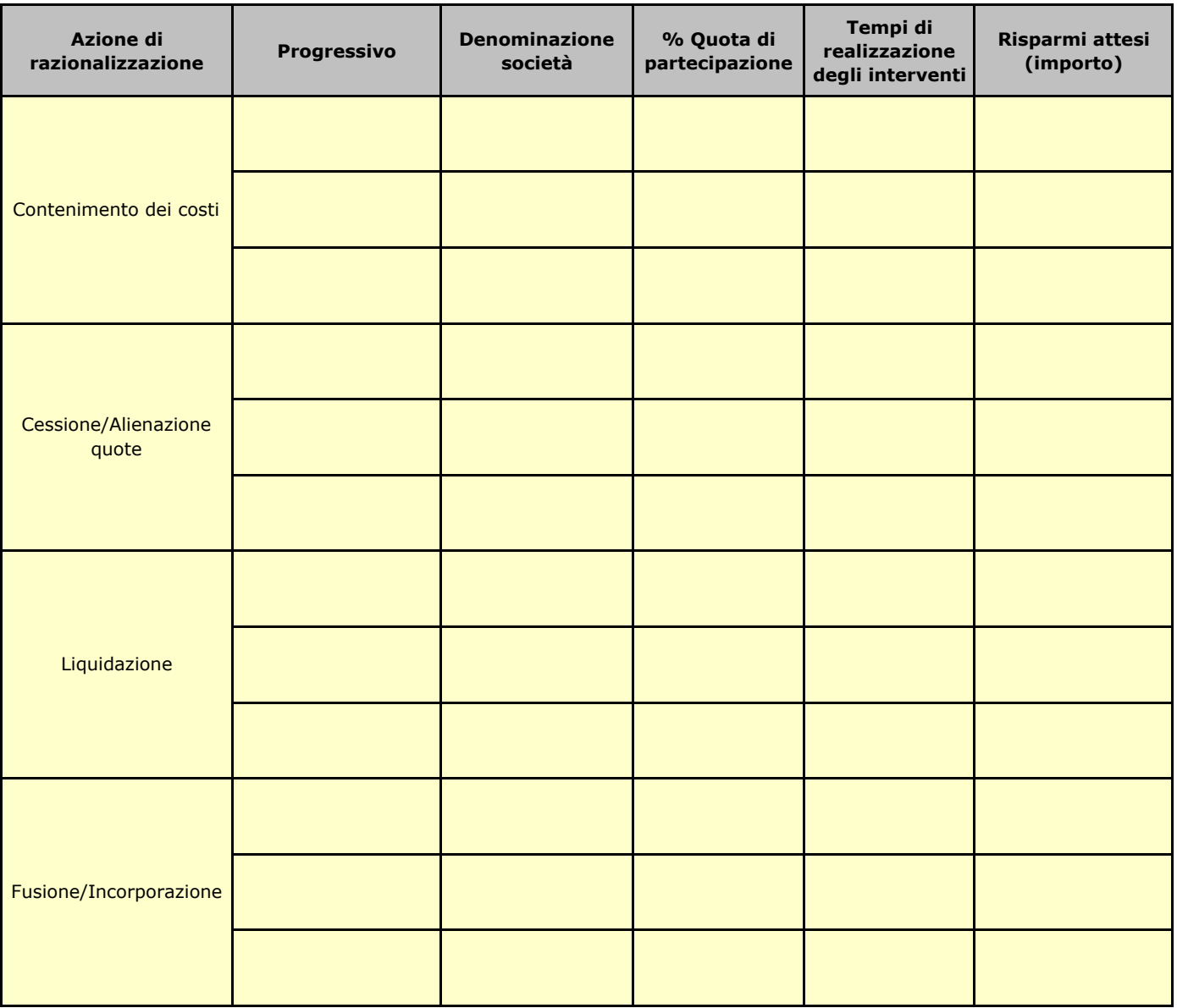

# **06. ELENCO MOTIVAZIONI SCHEDE 05.02, 05.03 E 05.04**

## Scheda 05.02 Cessione/Alienazione quote

Nella "cella" relativa alla selezione delle motivazioni della scelta, dal menù a tendina è possibile scegliere tra le seguenti opzioni:

- **-** Internalizzazione delle attività svolte dalla società
- **-** Scelta di gestione del servizio in forma alternativa
- **-** Intervenuta modifica nella gestione/amministrazione della società, non condivisa dall'Ente
- **-** Società inattiva o non più operativa
- **-** Società non indispensabile per il perseguimento delle finalità dell'Ente
- **-** Società composta da soli amministratori o con numero dipendenti inferiore al numero amministratori
- **-** Società con fatturato medio inferiore a 500 mila euro nel triennio precedente
- **-** Perdite reiterate
- **-** Carenza persistente di liquidità
- **-** Società con oggetto analogo o similare ad altri organismi partecipati dall'Ente
- **-** Altro (specificare)

## Scheda 05.03 Liquidazione

Nella "cella" relativa alla selezione delle motivazioni della scelta, dal menù a tendina è possibile scegliere tra le seguenti opzioni:

- **-** Internalizzazione delle attività svolte dalla società
- **-** Scelta di gestione del servizio in forma alternativa
- **-** Intervenuta modifica nella gestione/amministrazione della società, non condivisa dall'Ente
- **-** Società inattiva o non più operativa
- **-** Società non indispensabile per il perseguimento delle finalità dell'Ente
- **-** Società composta da soli amministratori o con numero dipendenti inferiore al numero amministratori
- **-** Società con fatturato medio inferiore a 500 mila euro euro nel triennio precedente
- **-** Perdite reiterate
- **-** Carenza persistente di liquidità
- **-** Società con oggetto analogo o similare ad altri organismi partecipati dall'Ente
- **-** Altro (specificare)

# Scheda 05.04 Fusione/Incorporazione

Nella "cella" relativa alla selezione delle motivazioni della scelta, dal menù a tendina è possibile scegliere tra le seguenti opzioni:

- **-** Svolgimento di attività complementari o analoghe a quelle coinvolte nel progetto di fusione/incorporazione
- **-** Aggregazione di società di servizi pubblici locali a rilevanza economica
- **-** Riduzione/contenimento dei costi di funzionamento (compresi quelli degli amministratori e organi di revisione interna) o dei costi di produzione di beni e servizi
- **-** Compensazione di eventuali squilibri finanziari e/o economici preesistenti alla fusione/incorporazione
- **-** Realizzazione di economie di scala e di altre sinergie per l'integrazione di fasi consecutive della produzione di beni e servizi e/o migliore utilizzo degli impianti, delle attrezzature e del know how in uso
- **-** Altro (specificare)